# Plan de Transporte Metropolitano de Jaén

## Plan de Movilidad Sostenible

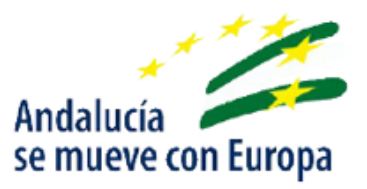

ANEXO 6: Modelización

Septiembre 2018

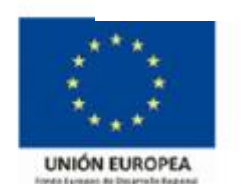

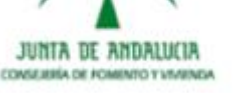

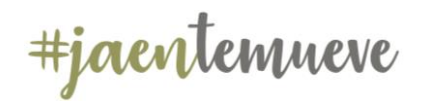

# Plan de Transporte Metropolitano de Jaén.<br>Plan de Movilidad Sostenible

## Contenido

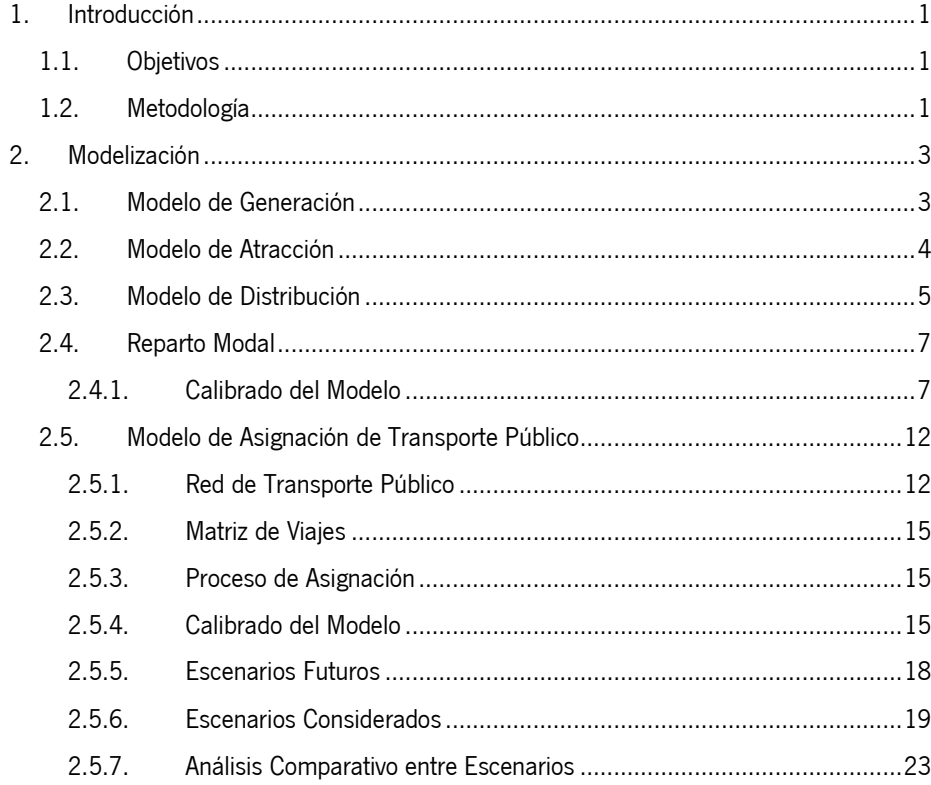

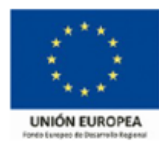

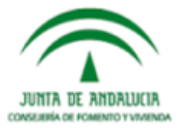

#jaentemneve

#### Plan de Transporte Metropolitano de Jaén. Plan de Movilidad Sostenible

## Tablas

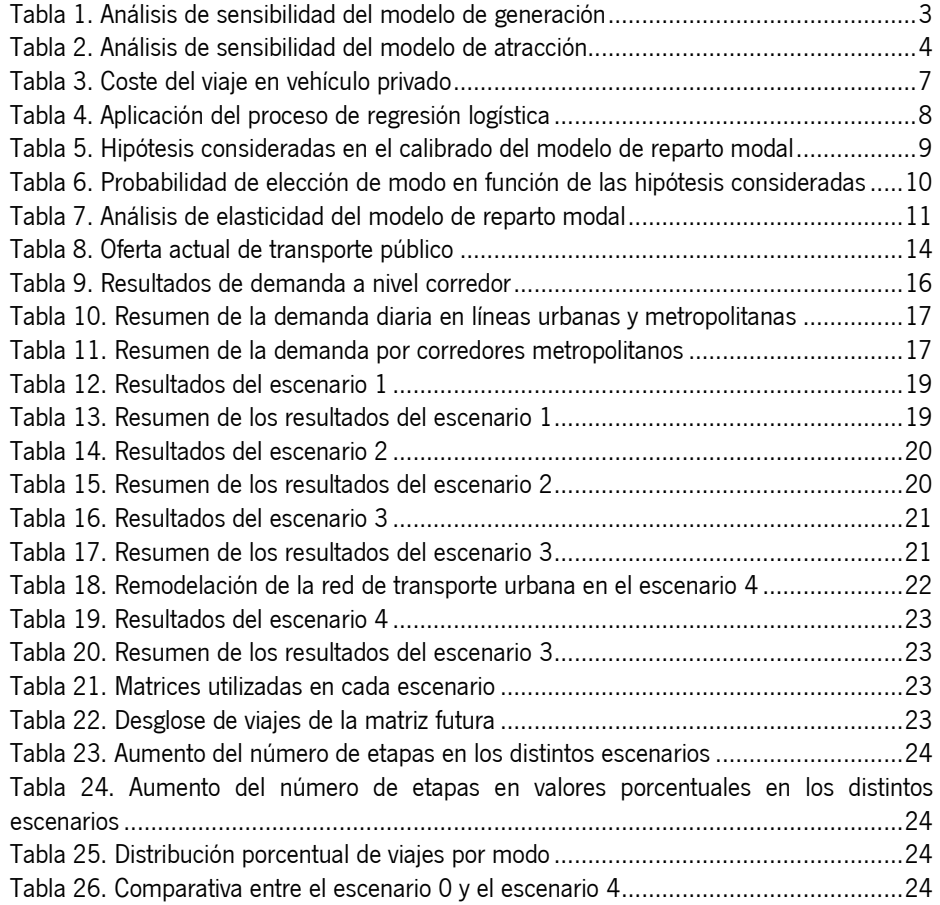

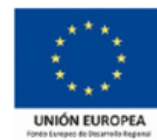

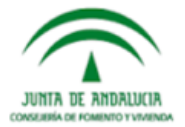

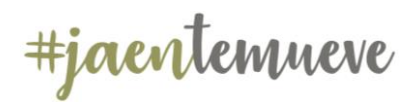

### Plan de Transporte Metropolitano de Jaén.

Plan de Movilidad Sostenible

## <span id="page-3-0"></span>1. Introducción

El presente anexo recoge la modelización realizada en el marco del PTMJA correspondiente a la implantación del nuevo modo de trasporte: Tranvía de Jaén.

#### <span id="page-3-1"></span>1.1. Objetivos

Esta fase de trabajo atiende a la finalidad específica de poner a disposición del planificador una herramienta que permita alcanzar los dos objetivos siguientes:

- Estimar la movilidad asociada a los desarrollos socioeconómicos, urbanísticos y territoriales previstos en el área de estudio.
- Evaluar los efectos sobre la movilidad de la puesta en funcionamiento del tranvía de Jaén.

Es decir, se trata, por un lado, de conocer cuáles serán las demandas nuevas de movilidad que aparecerán como consecuencia del proceso de desarrollo socioeconómico y urbanístico previsto durante el horizonte temporal del Plan y, por otro, simular cómo reaccionará la demanda ante la propuesta de incorporar el tranvía al sistema de transporte en el área de Jaén, para, mediante simulaciones sucesivas de estrategias alternativas (escenarios considerados) optimizar el sistema desde el punto de vista de la eficiencia social, de los recursos públicos comprometidos y de la sostenibilidad.

#### <span id="page-3-2"></span>1.2. Metodología

La metodología utilizada para construir los modelos de demanda consta de las siguientes fases: En primer lugar, se obtiene la matriz Origen/Destino de transporte público diaria, para el año base a partir de la información recopilada en la EDJ18. Una vez obtenida se procede a la realización del modelo de cuatro etapas siguiendo el siguiente esquema metodológico:

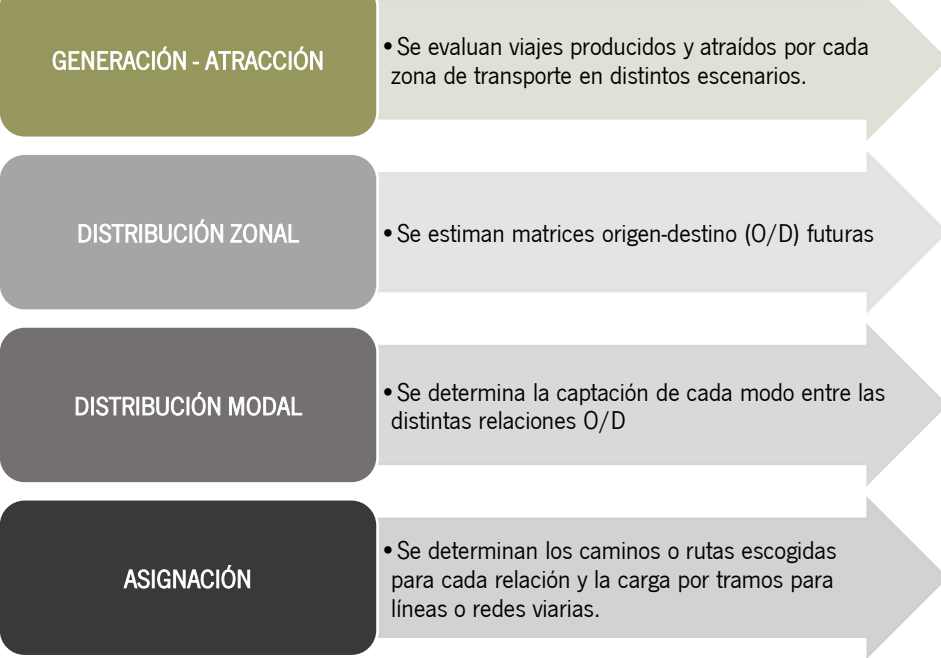

Se ha considerado 2018 como año base. Para ello con la zonificación propuesta, se obtiene la matriz de transporte derivada de la EDJ18 que constituye la base para determinar la demanda de la red y las relaciones O/D en el ámbito de estudio.

La demanda de un día laborable tipo alcanza los 23.989 viaies/día en transporte público.

A partir de las matrices de viajes y de los datos socioeconómicos existentes se elaboran los modelos de generación y atracción de viajes de cada una de las zonas de transporte definidas.

El siguiente paso es definir un modelo de distribución de viajes, de forma que se puedan obtener los viajes en escenarios sucesivos en función de las variables socioeconómicas apropiadas de funcionamiento.

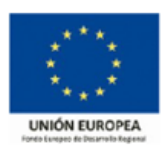

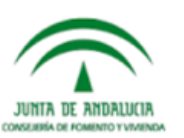

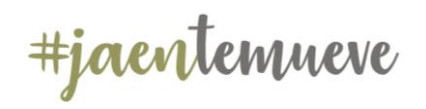

Con las encuestas de Preferencias Declaradas se ha calibrado el modelo de reparto modal, de tal forma que hace posible evaluar el trasvase de usuarios del vehículo privado al nuevo modo de transporte.

Con toda la información anterior, se ha construido el modelo de asignación, que constituye la cuarta etapa del modelo, este se realiza sobre un modelo de redes, que permite definir la demanda final de viajeros para el Sistema de Transporte Masivo para los diferentes años horizonte. La construcción del grafo de red se realiza utilizando para ello datos GIS y de modelos anteriores de la red viaria añadiéndole las rutas de transporte público más actuales.

El soporte lógico utilizado para simular el comportamiento de la red ha sido PTV VISUM que permite almacenar, visualizar, tratar y analizar datos, teniendo aplicaciones para todos los modos de transporte y para cualquier escala o nivel de detalle para la asignación a la red y la obtención de los datos futuros de demanda.

El modelo elaborado permite estimar los repartos de la demanda según las diferentes configuraciones de dicha red en escenarios futuros, en los que se contempla la reordenación de la red de transporte público tanto urbana como metropolitana, esta última por la creación de la estación intermodal al norte de la ciudad.

En el esquema adjunto se muestra el proceso realizado para la modelización:

# Plan de Transporte Metropolitano de Jaén. Plan de Movilidad Sostenible Revisión y actualización de Modos de Transportes utilizados. Revision modos actuales. Insercción de nuevos modos.

Asignación de Matrices y Obtención de Resultados Actualización de Matrices de asignacion a partir de los datos de la EDM Revision y actualización de la Red de Transporte Público Revison de atributos de lineas. Revision de funciones de visión de funciones de linsercción de nuevas líneas<br>transporte público. Revisión y actualización de la Red de Vehículo Privado Inserccion del viario existente no contemplado en el modelo. Inserción de datos de usuario para el calibrado.

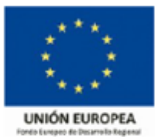

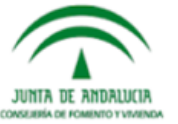

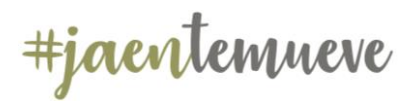

## <span id="page-5-0"></span>2.Modelización

#### <span id="page-5-1"></span>2.1. Modelo de Generación

La formulación general de esta tipología de modelos es:

 $G_i^n = k + \sum a_i * V_i^n$ 

Dónde:

- $\bullet$   $G_i^n$ : Viajes generados por la zona i por el motivo n
- $\bullet$   $V_i^n$ : Variables explicativas a introducir según motivos **n**
- $\bullet$   $k$ ,  $a_i$ ,: Son los parámetros a ajustar

Los valores de las variables explicativas se han obtenido de la EDJ18 y se ha considerado como variable dependiente los viajes generados y las columnas con las variables explicativas de generación: **población** (mayor de 15 años) y **motorización** de forma que se obtienen los siguientes resultados:

#### Regression Analysis

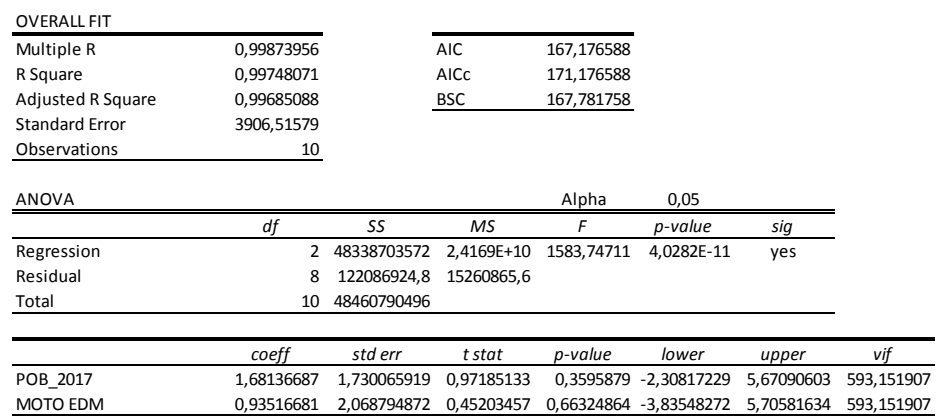

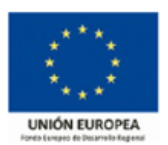

### Plan de Transporte Metropolitano de Jaén.

Plan de Movilidad Sostenible

Con estos datos, la expresión matemática que representaría los viajes generados por cada zona quedaría de la siguiente forma:

$$
G_i = 1,68136687 \ast P_i + 0,93516681 \ast M_i
$$

Donde:

- $\bullet$   $G_i$ : Viajes generados por la zona i en un día laborable.
- $\bullet$   $P_i$ : Población residente en la zona i mayor de 15 años
- $\bullet$   $M_i$ : número de vehículos privados de los residentes en la zona i de la EDM

Conclusiones de los análisis llevados a cabo:

El valor de R2 ajustado resulta = 0,99.

Análisis de sensibilidad: si se aumenta la población un 2% y se mantiene el nivel de motorización, el número de viajes aumenta un 0,52%. Si se aumenta el nivel de motorización un 2% y se mantiene constante la población, el número de viajes aumenta un 1,48%. Si se aumentan las dos variables un 2%, el número de viajes crece un 2%, lo que demuestra la correcta sensibilidad del modelo.

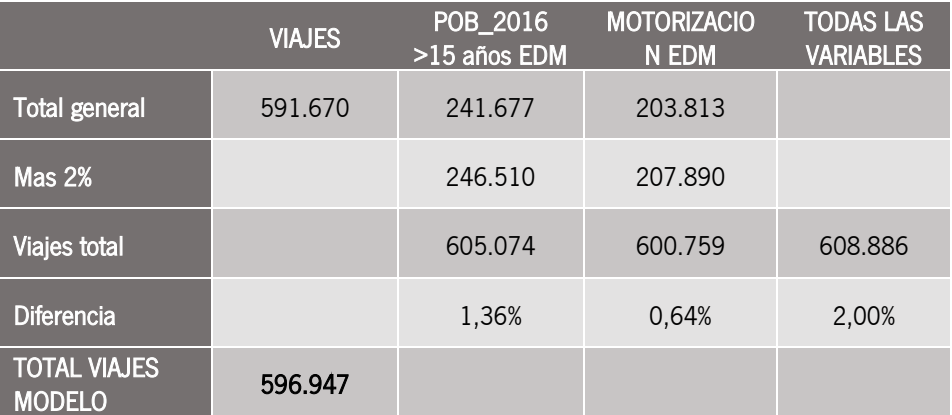

<span id="page-5-2"></span>Tabla 1. Análisis de sensibilidad del modelo de generación Fuente: Elaboración propia

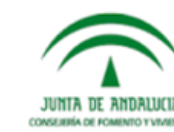

#jaentemueve

### <span id="page-6-0"></span>2.2. Modelo de Atracción

En este caso la formulación general de estos tipos de modelos es:

$$
A_i^n = k + \sum a_i * V_i^n
$$

Dónde:

- $\bullet$   $A_i^n$ : Viajes atraídos por la zona i por el motivo n
- $\bullet$   $V_i^n$ : Variables explicativas a introducir según motivos **n**
- $\bullet$   $k$ ,  $a_i$ : Son los parámetros a ajustar

Los valores de las variables explicativas se han obtenido de tres fuentes principales: la Encuesta Domiciliaria de Movilidad 2018, el Instituto de Estadística y Cartografía de Andalucía y la Universidad de Jaén. Se ha considerado como variable dependiente los viajes atraídos y las columnas con las variables explicativas de atracción: alumnos matriculados en centros educativos y universidad, del IECA y la Universidad y lugar de trabajo declarado en la EDM. En el caso de la variable alumnos, esta se ha distribuido porcentualmente en el ámbito interno de Jaén en función de la distribución del lugar de estudios declarado en la EDM; de forma que se obtienen los siguientes resultados:

#### Regression Analysis

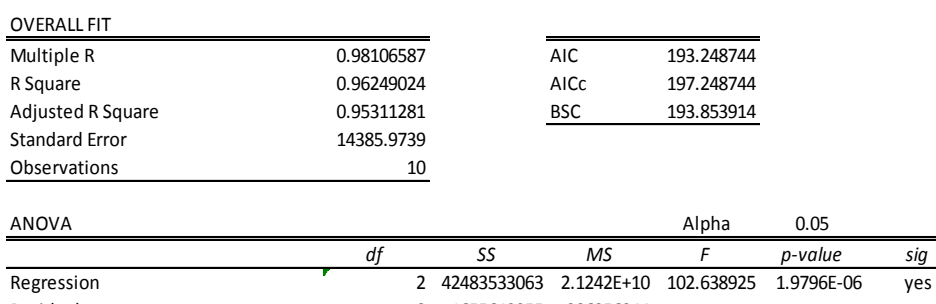

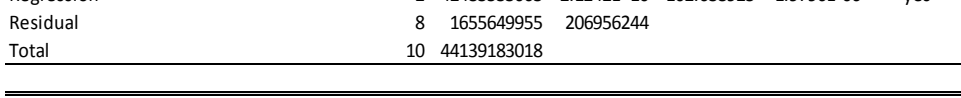

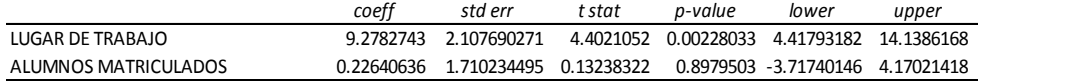

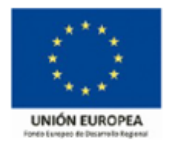

### Plan de Transporte Metropolitano de Jaén.

Plan de Movilidad Sostenible

La formulación final del modelo seleccionado es:

$$
A_j = 9.2782 \times E_{mj} + 0.2264 \times E_{sj}
$$

Donde:

- $\bullet$   $A_i$ : total de viajes atraídos por la zona **j**
- $\bullet$   $E_{mi}$ : lugar de trabajo en la zona j
- $\bullet$   $E_{\text{s}}$ ; número de alumnos matriculados en la zona j

Conclusiones de los análisis llevados a cabo:

El valor de R2 ajustado resulta = 0,95.

Análisis de sensibilidad: si se aumenta el número de lugares de trabajo un 2% y se mantiene el número de alumnos matriculados, el número de viajes aumenta un 1,94%. Si se aumenta el número de alumnos matriculados un 2% y se mantiene constante el número de lugares de trabajo, el número de viajes aumenta un 0,06%. Si se aumentan las dos variables un 2%, el número de viajes crece un 2%, lo que demuestra la correcta sensibilidad del modelo.

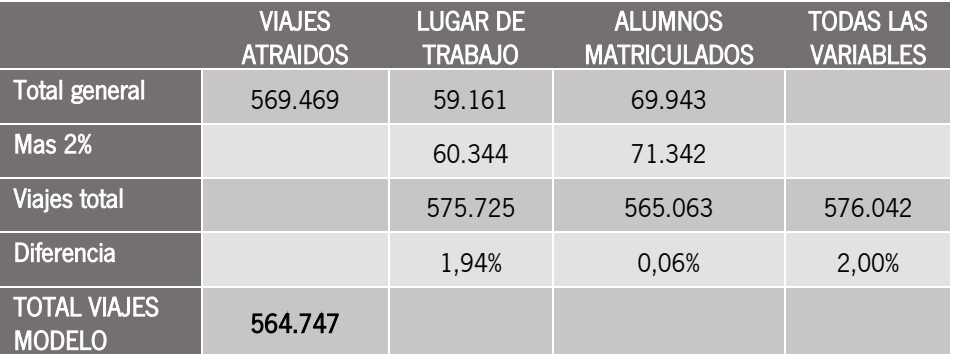

<span id="page-6-1"></span>Tabla 2. Análisis de sensibilidad del modelo de atracción Fuente: Elaboración propia

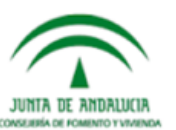

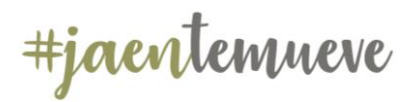

### <span id="page-7-0"></span>2.3. Modelo de Distribución

El modelo de distribución se basa en el principio de que el flujo de viajes  $V_{\text{I}}$  entre una zona origen i y una zona destino j, es proporcional a la generación de viajes de la zona origen i, a la atracción de la zona destino j e inversamente proporcional a la distancia que les separa o coste de transporte:

$$
V_{ij}=G_i*A_j*f(c_{ij})
$$

Dónde:

- $\bullet$   $V_{ij}$ : Flujo de viajes entre el origen i y el destino j
- $\bullet$   $G_i$ : Viajes generados por la zona **i**
- $\bullet$  A<sub>j</sub>: Viajes atraídos por la zona **j**
- $\bullet$   $f(c_{ij})$ : Función decreciente de la fricción, dificultad o coste de relación entre i y j

En los modelos aplicados a un sólo modo de transporte, el factor fricción, habitualmente empleado, es el denominado coste generalizado de transporte:

$$
C_{ij} = a * t_{ij} + b * d_{ij} + c * p_{ij}
$$

Dónde:

- $\bullet$   $C_{ij}$ : Costo generalizado del transporte entre i y j
- $\bullet$   $t_{ij}$ : Tiempo de transporte entre i y j
- $\bullet$   $d_{ij}$ : distancia de viaje entre i y j
- $\bullet$   $p_{ij}$ : Precio del viaje entre i y j

Mientras que, si el modelo se aplica a varios modos de transporte, el factor fricción será el coste generalizado ponderado:

$$
C_{ij} = \sum p_k * C_{ij}^k
$$

Dónde:

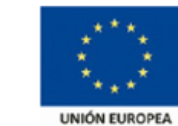

Plan de Movilidad Sostenible

- $\bullet$   $C_{ii}$ : Costo generalizado ponderado del transporte entre i y j
- $\bullet$   $p_k$ : Porcentaje de viajes en el modo **k**
- $\bullet$   $C_{ij}^k$ : Coste generalizado de transporte en la relación i-j en el modo k

Las formulaciones más habituales son:

A. Función potencial (también llamados gravitatorios)

$$
V_{ij} = \propto * \frac{g_i * a_j}{C_{ij}^{\beta}}
$$

B. Función exponencial

$$
V_{ij} = \alpha * g_i * a_j * e^{-\beta * C_{ij}} * C_{ij}^{-\gamma}
$$

O su simplificada:

$$
V_{ij} = \alpha * g_i * a_j * e^{-\beta * C_{ij}}
$$

Los valores calculados no satisfacen las condiciones de borde, pues en principio:

$$
g_i \neq \sum_j V_{ij}
$$

$$
a_j \neq \sum_i V_{ij}
$$

Por lo que es preciso proceder a correcciones:

- 1) Método de los mínimos cuadrados
- 2) Por sucesivas iteraciones

Hasta asegurar que sean mínimas las diferencias, a nivel zona, entre los viajes generados y atraídos observados y los derivados del modelo.

El modelo empleado está basado en los modelos gravitatorios, siendo la expresión de los mismos de la forma:

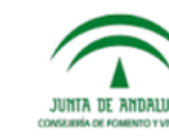

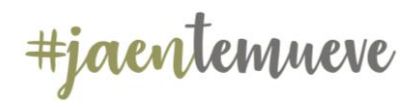

 $V_{i}$  $G_i^{\alpha_2} * A_i^{\alpha}$  $t_i$  $\alpha$ 

Las variables utilizadas en este modelo son:

- $\bullet$   $V_{ij}$ : viajes realizados entre la zona i y la zona j del ámbito de estudio. Es la variable dependiente del modelo
- Constante  $\alpha_1$ ; se considera para recoger los efectos insensibles a variaciones en el número de viajes de cada zona. Es el número de viajes que se realizaría si ninguna variable tuviese efecto en los viajes generados y atraídos.
- $\bullet$   $G_i$ : variable explicativa, relacionada directamente con la población y la motorización de la zona de origen i.
- $\bullet$   $A_i$ : variable explicativa, relacionada directamente con el número de empleos y de plazas educativas de la zona destino j.
- $\bullet$   $t_{ij}$ : Se ha incluido la variable tiempo de viaje en vehículo privado entre las zonas i y j, obtenido del modelo de asignación, como indicador del coste que supone a los individuos desplazarse de una zona a otra.

Para poder llevar a cabo la estimación de los diferentes parámetros que influyen en cada una de las variables mencionadas anteriormente  $(\alpha_i)$ , se especifica un modelo lineal mediante transformación logarítmica. De esta forma, se consiguen los siguientes aspectos:

- Aumentar la sencillez operativa del modelo sin perder capacidad explicativa de la misma.
- Los valores estimados se corresponden con el valor de la elasticidad de la variable explicativa y la variable dependiente, indicando la variación unitaria de la variable dependiente frente a la variable independiente.

Por lo tanto, el modelo a estimar finalmente resulta ser el siguiente:

$$
\ln(V_{ij}) = a + \alpha_2 * \ln(G_i) + \alpha_3 * \ln(A_j) + \alpha_4 * \ln(t_{ij})
$$

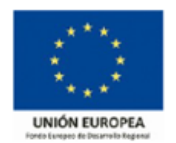

#### Plan de Transporte Metropolitano de Jaén. Plan de Movilidad Sostenible

Los datos utilizados en el modelo se han obtenido de la encuesta domiciliaria realizada ad-hoc para el presente estudio de movilidad. De dicha encuesta se han obtenido, mediante los correspondientes coeficientes de expansión, los datos necesarios para cada par de zonas con viajes realizados mayores que 0. La base que se ha utilizado son los modelos de Generación y Atracción ya obtenidos en la etapa anterior. De esta manera, se pueden obtener los valores de las variables utilizadas.

En cuanto a los costes a utilizar, se ha empleado el tiempo de viaje a partir de los datos que ofrece el servicio Google Maps Distance Matrix API que proporciona la distancia y el tiempo de viaje para una matriz de orígenes y destinos, según la ruta recomendada entre el comienzo y los puntos finales, esta aplicación se explica con más detalle en modelo de reparto modal.

El número de observaciones utilizadas para su estimación es de 1491 casos, siendo el resultado el que se presenta a continuación:

Regression Analysis

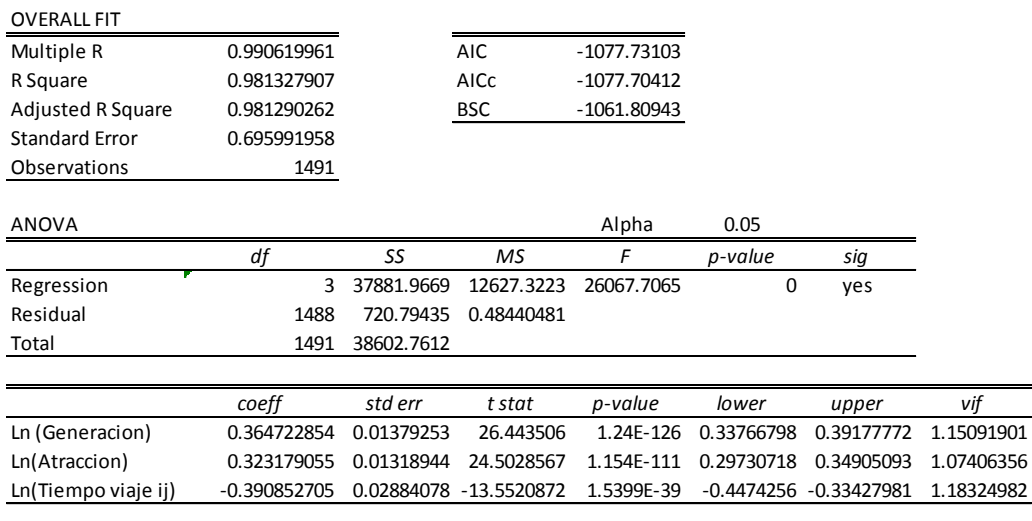

Analizando los coeficientes, se observa como la elasticidad de la variable de generación es de 0,364, frente a la elasticidad de la variable de atracción, con un valor de 0,323. Tal y

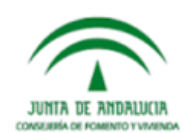

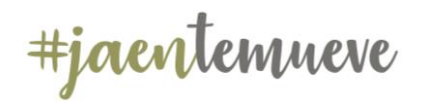

como se esperaba, los signos son positivos en ambos casos. El coeficiente de la variable tiempo es negativa (a mayor tiempo de viaje, menos viajes se producen) de valor 0,39.

Así, el modelo de distribución final queda:

$$
V_{ij} = \frac{G_i^{0,3647} * A_j^{0,3231}}{t_{ij}^{0,3908}}
$$

#### <span id="page-9-0"></span>2.4. Reparto Modal

El objetivo de este modelo es estimar las alteraciones producidas en la demanda de los modos de transporte al modificarse las condiciones de oferta del sistema, mediante un enfoque desagregado. Estos modelos suponen que la demanda de cada modo es el resultado de la elección de cada individuo de la población considerada entre un conjunto finito de alternativas, seleccionando cada individuo la alternativa asociada con el máximo de utilidad.

Para el calibrado y ajuste del modelo de reparto modal que permita estimar el trasvase de viajeros, en alguna de sus etapas, del vehículo privado al tranvía, se ha tomado como principal fuente de datos los resultados de la EPD a usuarios del vehículo privado realizada al efecto. El modelo se ha calibrado a partir de estos resultados a nivel individual, considerado como variables independientes los tiempos de viajes y costes medios de desplazamiento en los modos considerados entre los municipios que configuran el ámbito de estudio.

#### <span id="page-9-1"></span>2.4.1. Calibrado del Modelo

Del total de encuestas realizadas se han tenido que eliminar respuestas a nivel individuo que pudiesen introducir anomalías y que, por lo tanto, los resultados del modelo no sean apropiados. Entre los motivos por lo que se hace necesario dejar fuera de la muestra a estos individuos destacan los siguientes:

- Encuestados que no han entendido el experimento o no lo haya tomado en serio.
- Respuestas sesgadas (sesgo de justificación, sesgo de política, etc.)
- Elección siempre del mismo modo de transporte aunque los niveles de los distintos atributos varíen significativamente.

Debido a ello, y a partir de una primera estimación, se han eliminado fundamentalmente respuestas que resultan incoherentes entre sí, de modo que tras su eliminación se empiezan a obtener los signos esperados en los coeficientes.

En este primer ensayo, objeto del presente documento, el número final de registros utilizados para la calibración del modelo es de 2.124 registros satisfactorios.

Classification Table

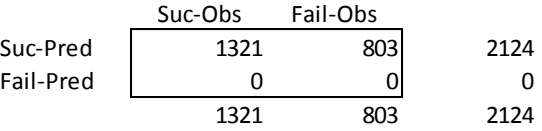

A partir de los datos de la EPD, en el que se indica el origen y destino del viaje, el modo que el individuo declara que utilizaría en función de las hipótesis planteadas y el tiempo de viaje en modo privado; se han calculado para las distintas alternativas las diferencias de costo y de tiempo entre modos.

El costo del transporte en ambos modos se obtiene de la siguiente forma:

Para el transporte público el coste base es de 1€ que oscila al alza o a la baja en función de la alternativas analizadas.

El coste del viaje en vehículo privado, dado que es un valor subjetivo de cada encuestado, se estima teniendo en cuenta los costes por kilómetro que supone la utilización de un vehículo privado a partir de los siguientes valores de referencia:

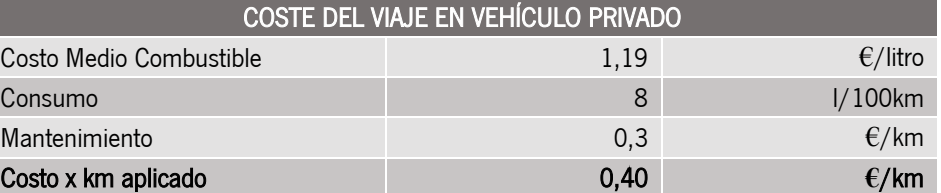

<span id="page-9-2"></span>Tabla 3. Coste del viaje en vehículo privado Fuente: Elaboración propia

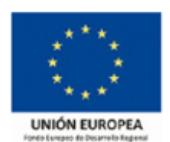

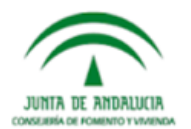

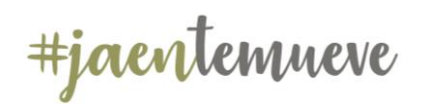

A partir del tiempo de viaje declarado se estima la distancia recorrida tomando como velocidad media, 18 Km/h obtenida esta cifra a partir de los datos que ofrece el servicio Google Maps Distance Matrix API que proporciona la distancia y el tiempo de viaje para una matriz de orígenes y destinos, según la ruta recomendada entre el comienzo y los puntos finales.

La información de tráfico de Google se obtiene por medio de crowdsourcing, una tendencia que en la actualidad lidera el tema de obtención de grandes volúmenes de información, a partir de la información disponible en dispositivos móviles. Google obtiene la información de ubicación de cada uno de los dispositivos móviles (aquellos con sistema operativo Android o con aplicaciones de Google maps) que se encuentran en funcionamiento.

Google almacena la información de localización de los usuarios de Android y de aplicaciones de Google maps. Con esta información de localización, Google puede determinar la velocidad a la que se están moviendo sus usuarios, así como el tramo vial en el que se están moviendo. Luego de esto, Google calcula la velocidad promedio para cada tramo en cada instante de tiempo (la información se actualiza cada segundo).

#### De este modo el modelo que permite unos mejores resultados, obteniendo un coste del tiempo razonable, se presenta con una velocidad de 18 km/h y un coste en vehículo de 0,40 **€**/km.

Una vez obtenidos todos los valores necesarios se obtienen las diferencias de tiempo a partir de las respuestas dadas a las alternativas ofrecidas en la EPD y de costos entre modos. De esta forma se obtiene una tabla, que permite aplicar el proceso de regresión logística, en la que se presenta una primera columna con la diferencia de coste, otra columna con la diferencia de tiempo de viaje y una tercera columna con la opción que haya elegido el encuestado, siendo el valor 0, si el usuario ha elegido el vehículo privado, y, el valor 1, si su elección es el tranvía.

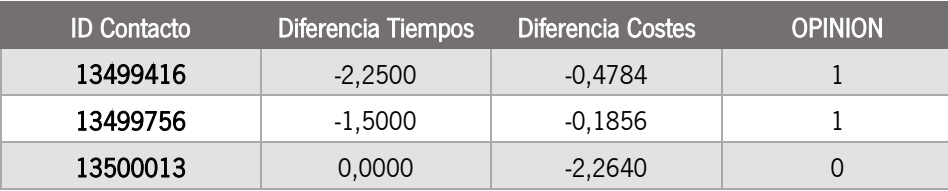

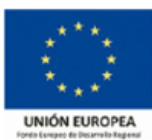

#### Plan de Transporte Metropolitano de Jaén. Plan de Movilidad Sostenible

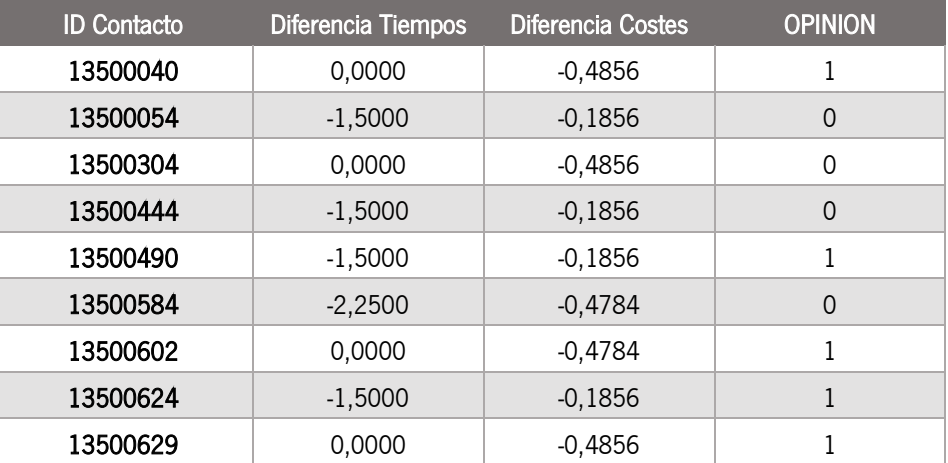

<span id="page-10-0"></span>Tabla 4. Aplicación del proceso de regresión logística Fuente: Elaboración propia

Empleando como herramienta estadística el complemento de Excel Real Statistics, se ha realizado una serie de regresiones logísticas de las cuales se recibe la información necesaria para crear esos modelos y conocer su fiabilidad. El modelo se basa en la idea que las variables independientes tratan de predecir la probabilidad que ocurra algo sobre la probabilidad que no-ocurra, que utilice un modo TP en vez del otro VP. Para decidir cuál es el modelo mejor, se ha procedido a analizar los porcentajes de acierto que pronostica el modelo creado, así como los coeficientes del mismo.

A continuación se presentan los datos más interesantes del modelo que se ha considerado más apropiado, elegido por el buen funcionamiento, valores de los estimadores y elasticidades analizadas.

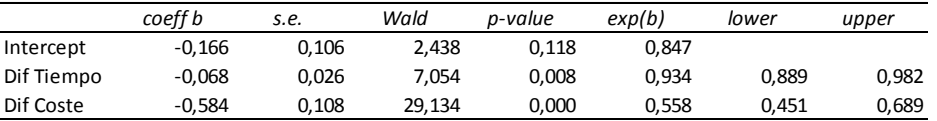

La relación de las variables independientes con la variable dependiente se explica a través del valor p, la diferencia de tiempo y coste explican la elección del modo (significación menor de 0,05).

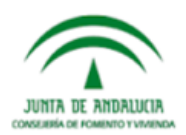

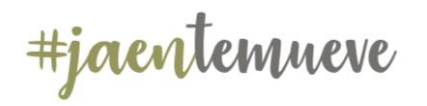

Con todo ello modelo que explica el reparto modal entre el vehículo privado (VP) y el tranvía (TR) se define con las siguientes utilidades:

$$
U_{TR} = -0.166 - 0.584 * C_{TR} - 0.068 * T_{TR}
$$

$$
U_{VP} = -0.584 * C_{VP} - 0.068 * T_{VP}
$$

Dónde:

- $\bullet$   $U_{TR}$ ,  $U_{VP}$ : Son la utilidad de viaje en tranvía y vehículo privado respectivamente
- $\bullet$   $C_{TR}$ ,  $C_{VP}$ : Son el coste económico del viaje en transporte público y vehículo privado respectivamente.
- $\bullet$   $T_{TR}$ ,  $T_{VP}$ : Son el tiempo del viaje en transporte público y vehículo privado respectivamente.

Del modelo se puede determinar que el reparto modal es favorable al uso del vehículo privado frente al transporte público, esto es así por el signo negativo que presenta la constante, lo que indica la preferencia de uso del vehículo privado frente al transporte público. Del mismo modo los signos negativos de los coeficientes operan penalizando la utilidad del modo, un incremento en los tiempos de viaje y/o coste del mismo afectara a la elección de uno u otro modo.

El valor del tiempo que se obtiene del modelo es el siguiente:

$$
V_T = \frac{C_T}{C_c} = \frac{-0.068}{-0.584} = 0.116
$$

Lo que significa que el valor del tiempo para los usuarios es de 0.116  $\epsilon$ /min, siendo para una hora de 6,966 €.

El modelo se comprueba, a partir de los tiempos y costes promedios, mediante el análisis de sensibilidad para observar la probabilidad de decantarse por uno de los modos frente a incrementos de tiempo o coste; una vez comprobado la veracidad del modelo este se aplica a la totalidad de la matriz obtenida en la encuesta domiciliaria.

Las hipótesis consideradas son las mismas que las mostradas a los encuestados en la EPD:

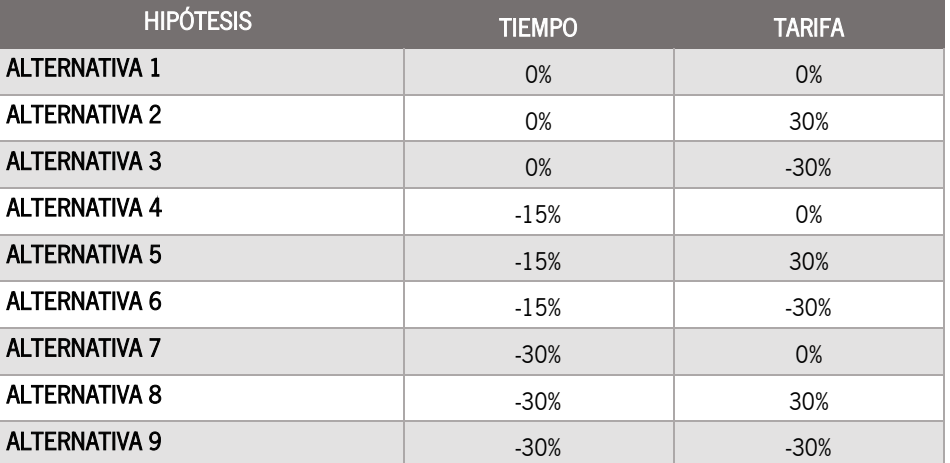

Plan de Transporte Metropolitano de Jaén.

Plan de Movilidad Sostenible

<span id="page-11-0"></span>Tabla 5. Hipótesis consideradas en el calibrado del modelo de reparto modal Fuente: Elaboración propia

La tabla adjunta muestra la probabilidad de elección de modo en función de las hipótesis consideradas:

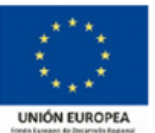

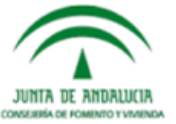

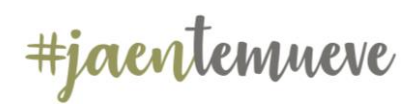

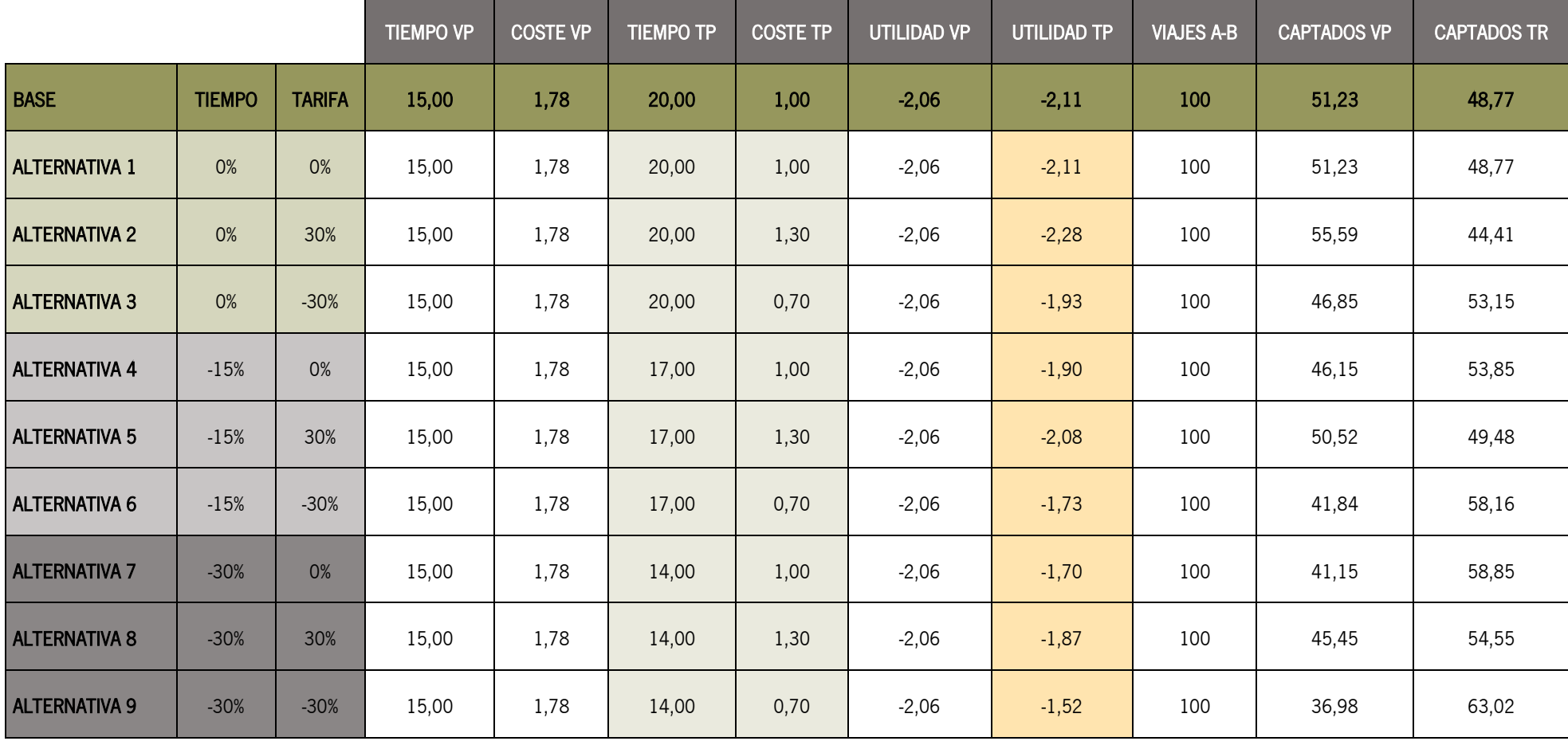

<span id="page-12-0"></span>Tabla 6. Probabilidad de elección de modo en función de las hipótesis consideradas

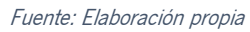

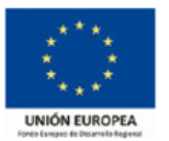

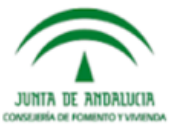

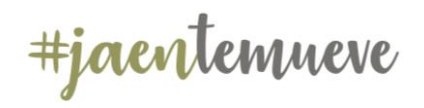

#### Plan de Transporte Metropolitano de Jaén. Plan de Movilidad Sostenible

La tabla muestra como cualquier tipo de incremento en los costes o el tiempo de viaje sobre el escenario base produce un cambio en la probabilidad de elección del modo. Se observa que la probabilidad de elección del tranvía aumentaría a medida que se reducen los tiempos y costes del viaje respecto a los del vehículo privado; por tanto:

La Alternativa 9 en la que se reducen tanto los tiempos de viaje como el coste es la que posibilitaría una mayor captación de viajeros.

El análisis del modelo de reparto modal se completa con un análisis de elasticidad, del mismo se desprende que un descenso de coste y/o tiempo de desplazamiento provocaría un aumento de la demanda.

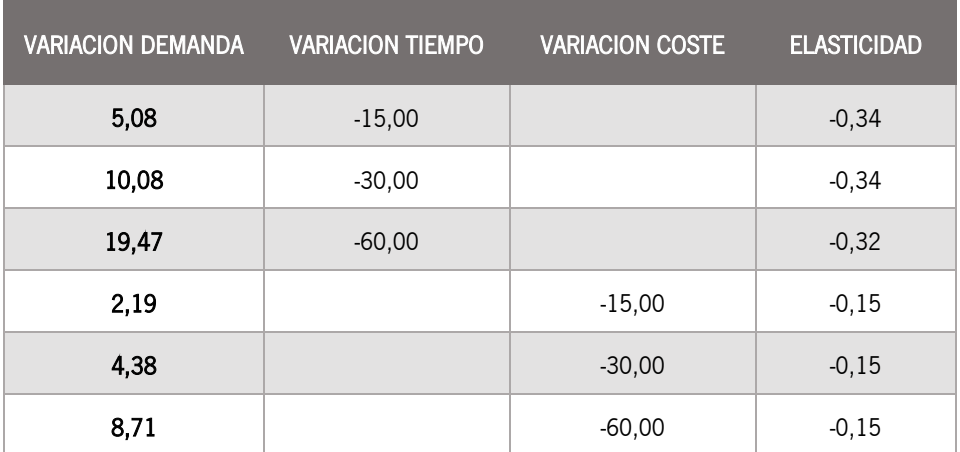

<span id="page-13-0"></span>Tabla 7. Análisis de elasticidad del modelo de reparto modal

Fuente: Elaboración propia

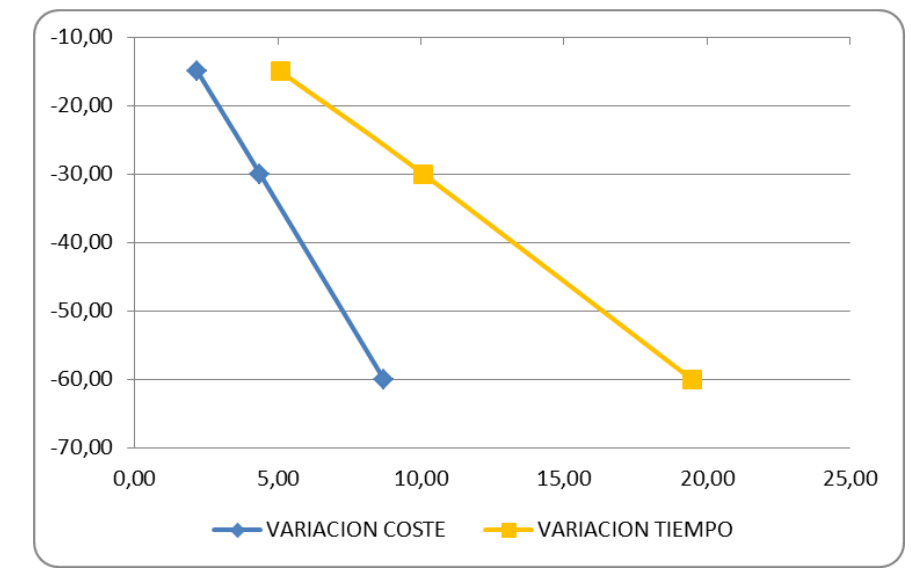

Ilustración 1: Elasticidad del modelo de reparto modal. Fuente: Elaboración propia

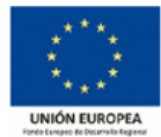

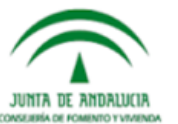

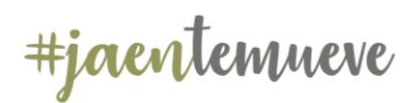

#### <span id="page-14-0"></span>2.5. Modelo de Asignación de Transporte Público

En este apartado se trabaja en la calibración de un modelo de transporte público que reproduzca suficientemente bien la situación en día laborable del año base y que posibilite realizar proyecciones que permita evaluar el comportamiento futuro de la demanda en diferentes escenarios de desarrollo y transformación de la red de transporte público de Jaén y su área metropolitana.

El soporte lógico utilizado para simular el comportamiento de la red ha sido VISUM de PTV AG que permite almacenar, visualizar, tratar y analizar datos, teniendo aplicaciones para todos los modos de transporte y para cualquier escala o nivel de detalle para la asignación a la red y la obtención de los datos futuros de demanda. Dicho software de modelación se encuentra entre los más extendidos siendo la versión 17 de PTV VISUM la elegida para el desarrollo del mismo.

Se trata de un modelo que asigna la matriz de transporte público en día laborable medio a la red de transporte, tal y como se configura en la actualidad, con un escenario base en el que coexisten líneas urbanas y metropolitanas. El modelo permite estimar los repartos de la demanda según las diferentes configuraciones de dicha red en escenarios futuros, en los que se contempla la reordenación de la red de transporte público tanto urbana como metropolitana, esta última por la creación de la estación intermodal al norte de la ciudad.

Dentro del proceso seguido para el ajuste del modelo, y con objeto de reproducir lo mejor posible las diferentes características del sistema, son destacables los siguientes elementos:

- Se han ajustado las velocidades en toda la red para reproducir las velocidades comerciales medias de cada una de las líneas.
- La demanda de transporte público (matriz de viajes) se ha obtenido de la EMD realizada en el marco del presente estudio de movilidad.
- En las líneas con frecuencias de paso muy bajas, es un hecho constatado que sus usuarios conocen los horarios de paso de los autobuses por las paradas, no siendo realista considerar, como se viene realizando habitualmente en el ajuste de este tipo de modelos, el tiempo de espera como la mitad del intervalo. Así, se ha establecido un peso para la ponderación de los tiempos de espera, ajustándose para cada una de las líneas mediante un proceso iterativo.

 A la matriz inicial, para los escenarios futuros, se han agregado viajes mediante la aplicación del modelo de reparto modal obtenido a partir de las encuestas de preferencias declaradas realizadas.

Plan de Transporte Metropolitano de Jaén.

Plan de Movilidad Sostenible

#### <span id="page-14-1"></span>2.5.1. Red de Transporte Público

La red en PTV VISUM es una estructura de datos que almacena las características importantes de todos los nodos, arcos y centroides (representación de la zona de transporte).

Sobre esta red base, se codifica la oferta de transporte público considerada.

La red modelada comprende las líneas de autobús urbano y metropolitanos que actualmente prestan servicio en Jaén. Su definición cuenta con los siguientes elementos específicos:

- Itinerarios
- Paradas de la red de transporte público
- Frecuencia del servicio
- Otra característica importante del servicio, como son las velocidad y tiempos de viaje

La red de transporte público se define sobre una red viaria base y puede tratarse explícitamente la relación entre ambas: se puede incorporar en el viario la carga de tráfico que originan las líneas de transporte público y, al contrario, los tiempos de circulación en la red de transporte público pueden basarse en los tiempos calculados en el viario.

La tabla adjunta presenta la definición realizada de la oferta actual de transporte público, codificadas por sentido. Se incluyen los intervalos de paso, como frecuencia media diaria.

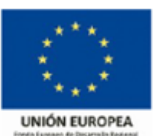

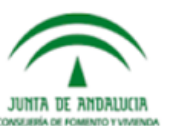

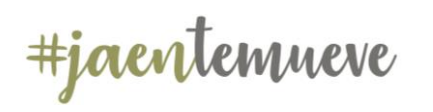

## Plan de Transporte Metropolitano de Jaén.

Plan de Movilidad Sostenible

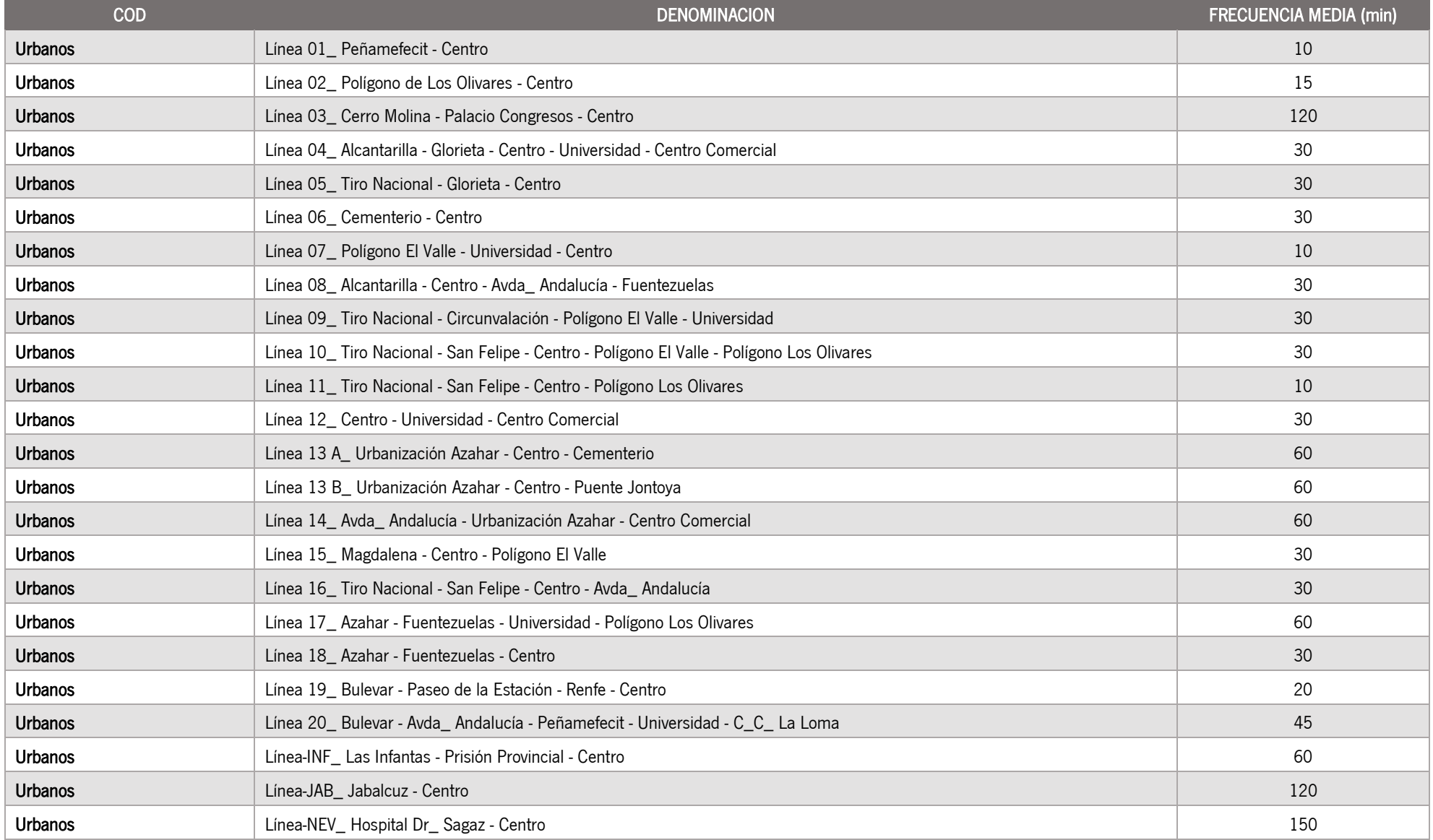

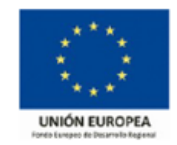

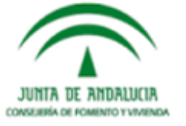

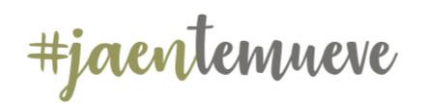

Plan de Transporte Metropolitano de Jaén. Plan de Movilidad Sostenible

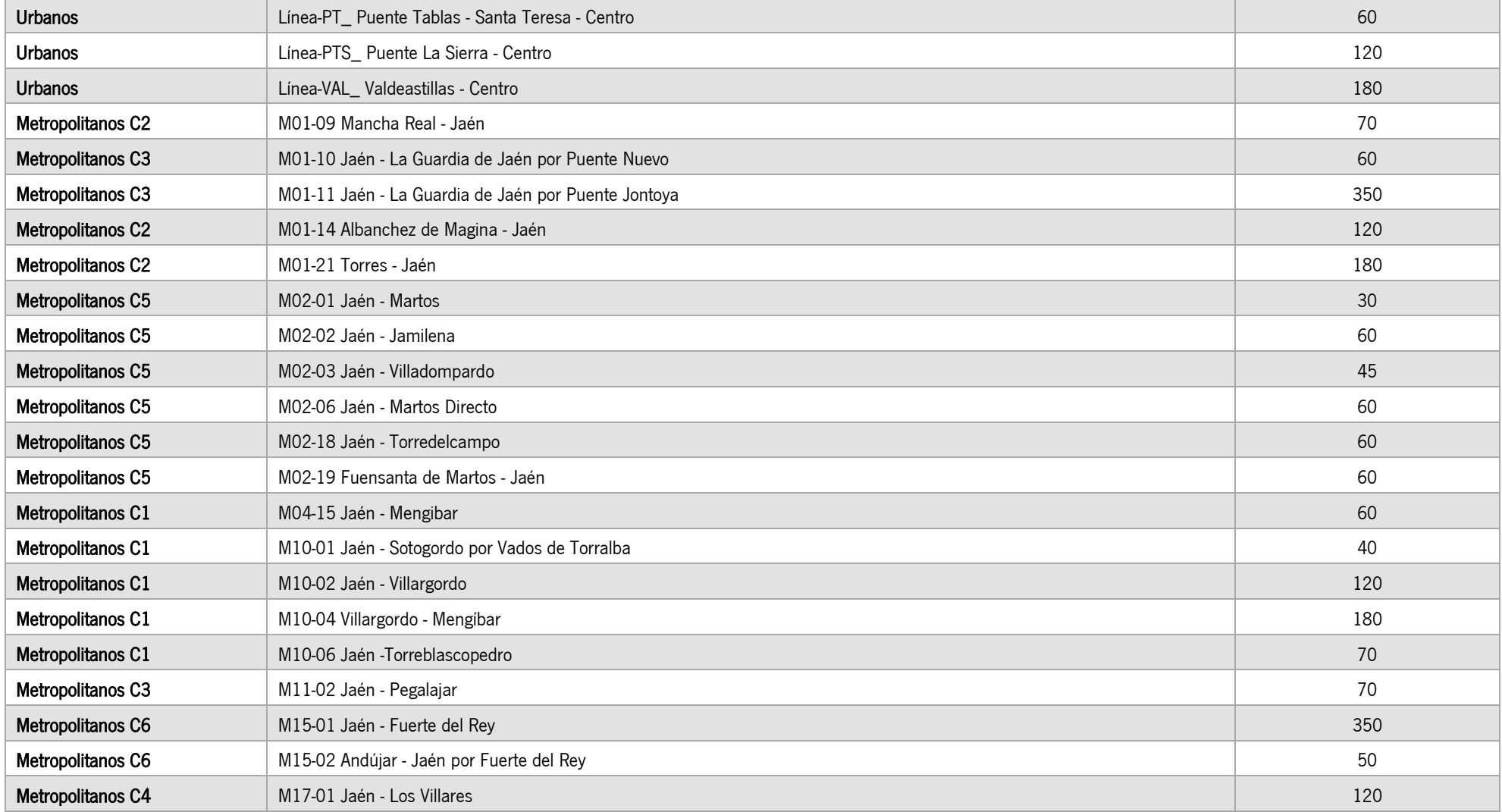

<span id="page-16-0"></span>Tabla 8. Oferta actual de transporte público Fuente: Elaboración propia

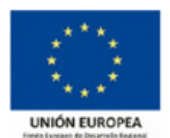

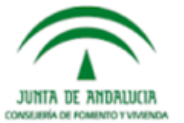

#jaentemueve

#### <span id="page-17-0"></span>2.5.2. Matriz de Viajes

Se ha tomado como año base 2018, para ello con la zonificación propuesta, se ha obtenido la matriz de transporte derivada de la Encuesta Domiciliaria que constituye la base para determinar la demanda de la red y las relaciones O/D en el ámbito de estudio.

#### <span id="page-17-1"></span>La demanda día laborable tipo alcanza los 23.989 viajes/día en transporte público.

#### 2.5.3. Proceso de Asignación

Se realiza una asignación tipo Headway-Based. Este procedimiento, basado en frecuencias, es ideal para zonas urbanas no muy extensas y para la planificación de la misma a largo plazo. Para este tipo de asignación cada línea se describe mediante la ruta de la línea, los tiempos de recorrido entre las paradas, y la frecuencia.

El procedimiento basado en frecuencias determina el tiempo de espera en transbordos en paradas para una frecuencia media de las sucesivas líneas. Los tiempos de espera en transbordos son generalmente considerados a nivel global, lo que significa que las salidas de las diferentes líneas son independientes entre sí.

La asignación tipo Headway-based, se compone de dos pasos: Búsqueda y elección de ruta y Cargado de rutas.

En la búsqueda y elección de la ruta, se detectan los posibles caminos entre dos zonas de tráfico y simultáneamente se especifica una distribución entre ellos. Los caminos no representan conexiones, sino rutas, ya que el cálculo se refiere al tiempo de viaje y las frecuencias. En el Cargado de Rutas, las rutas encontradas en la búsqueda se cargan con la demanda de la matriz y se almacenan en memoria. Este procedimiento no sólo determina las rutas óptimas, sino también aquellas que son lo suficientemente buenas.

Por lo tanto, en el proceso de asignación intervienen:

- La matriz de viajes en transporte público de 2018 y futuras.
- Itinerarios considerados en el escenario base 2018 y futuros.
- $\blacksquare$  La frecuencia media de cada línea
- Los pesos para los componentes del tiempo de viaje, que cuantifican la percepción y el valor que cada usuario da al tiempo de espera, tiempo en los modos auxiliares, la tarifa y el tiempo de transbordo.

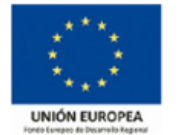

En PTV Visum para la búsqueda y elección de rutas, los caminos se evalúan por su impedancia o costes generalizados respectivamente, que constituyen los pesos para los componentes del tiempo de viaje de viaje percibido (Perceived Journey Time, PJT) y un componente en base a la tarificación (tarifa o cuota de puntos de tarifas).

El Tiempo de Viaje percibido tiene como unidad de tiempo el "Minuto" y consta de los siguientes factores:

Impedancia = PJT x 1.0 + número de puntos tarifarios x 0.0

Donde PJT (min) = Tiempo en vehículo x FacIVT x peso a calibrar

- $+$  Tiempo en modo auxiliar x FacAXT
- $+$  Tiempo de Acceso x FacACT
- + Tiempo de Egreso x FacEGT
- $+$  Tiempo de caminata para transbordo x FacWT
- + Tiempo de espera en origen x FacOWT
- $+$  Tiempo de espera en trasnbordo x FacTWT x peso a calibrar
- $+$  Tiempo Máximo para trasnbordo x FacNTR
- $+$  Penalizacion por embarque PuT
- $+$  Penalizacion por embarque en modo auxiliar PuT-Aux
- $+$  Demora media de las rutas

#### <span id="page-17-2"></span>2.5.4. Calibrado del Modelo

Para el calibrado del modelo de red se cuenta con toda la información ya mencionada, grafo, red de transporte público y matriz de demanda.

Los resultados de la asignación en el año base han sido contrastados con los datos de demanda disponibles siguiendo un proceso de reajuste iterativo, hasta alcanzar un ajuste adecuado. Se considera la calibración del modelo tomando en consideración únicamente las líneas urbanas aunque en el mismo se incorporan las líneas metropolitanas que prestan servicio en el ámbito de estudio considerado en la EDJ18, presentándose los resultados de demanda a nivel corredor tal y como se encuentran clasificadas en el Consorcio Metropolitano.

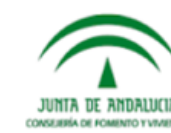

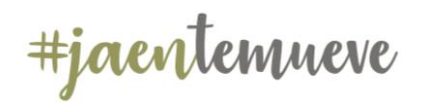

Plan de Movilidad Sostenible

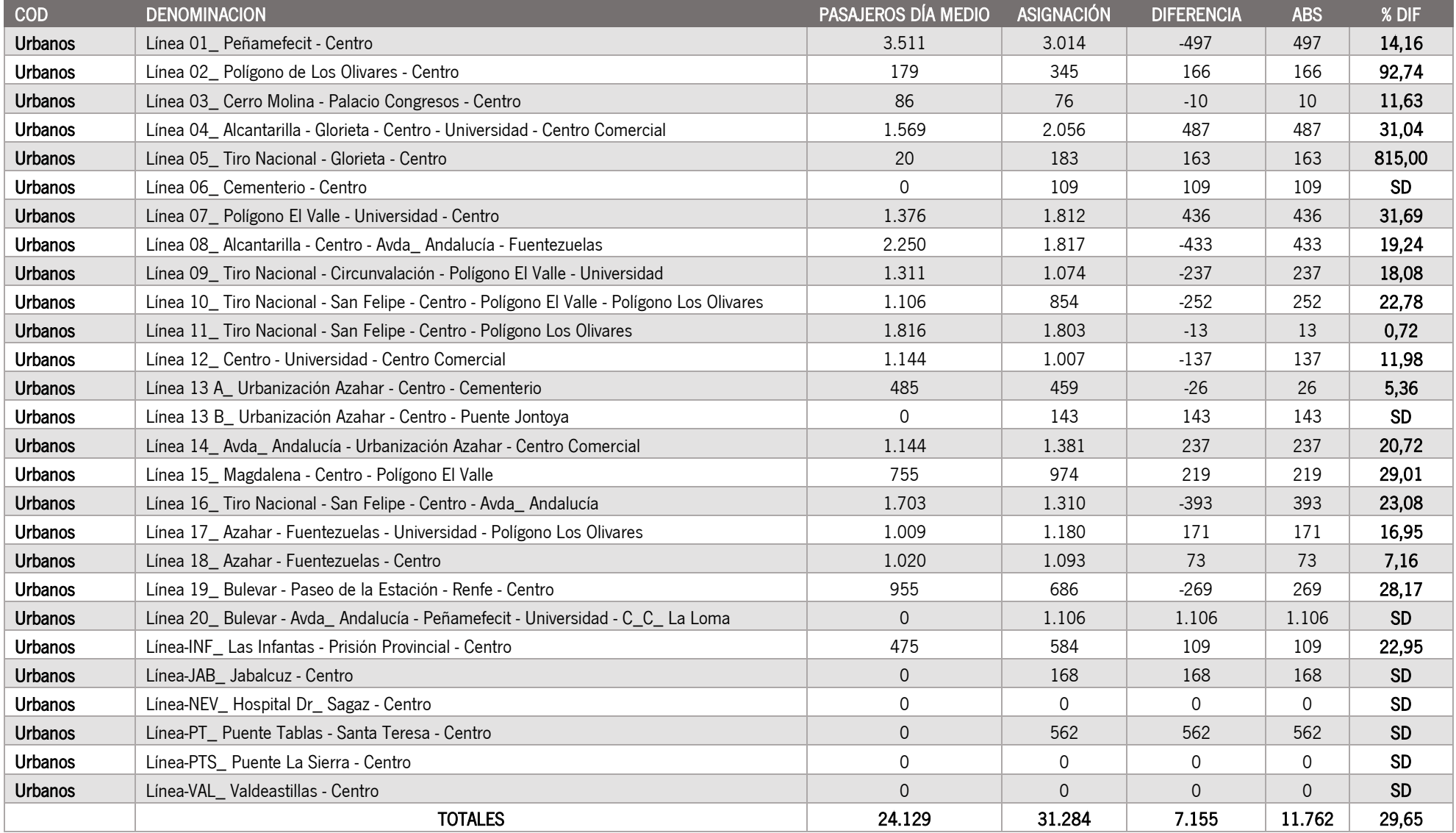

<span id="page-18-0"></span>Tabla 9. Resultados de demanda a nivel corredor Fuente: Elaboración propia

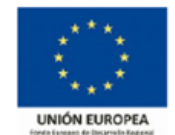

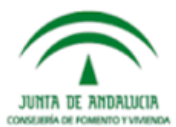

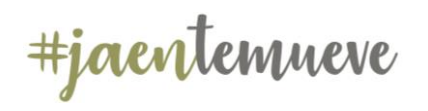

De acuerdo con los valores anteriores, la suma de los valores absolutos de las diferencias entre la demanda real y estimada de cada línea asciende a 11.762 etapas, lo que representa un error de calibración del 8,5% de la demanda total de Líneas Urbanas en laborable, lo que confiere al modelo características de representatividad suficientes, teniendo en cuenta la inexistencia de datos de demanda actualizados.

A modo resumen se muestra la demanda diaria en líneas urbanas y metropolitanas:

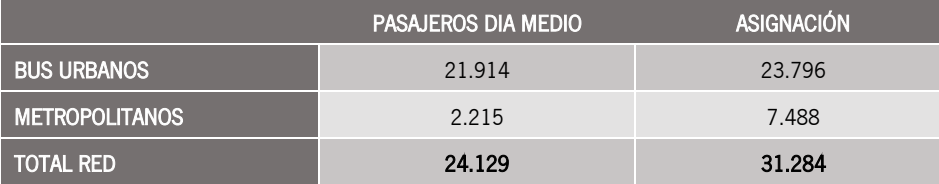

<span id="page-19-0"></span>Tabla 10. Resumen de la demanda diaria en líneas urbanas y metropolitanas Fuente: Elaboración propia

Hay que señalar que la demanda del día medio de las líneas metropolitanas que se muestra se corresponde únicamente con las líneas que han sido modelizadas debido a las características del ámbito de estudio y de la red elaborada acorde con la zonificación del ámbito. La demanda asignada en la realidad dispone de una oferta mayor de transporte que la recogida en el modelo y que se distribuye por toda ella, es por lo que se presenta agrupada por corredores.

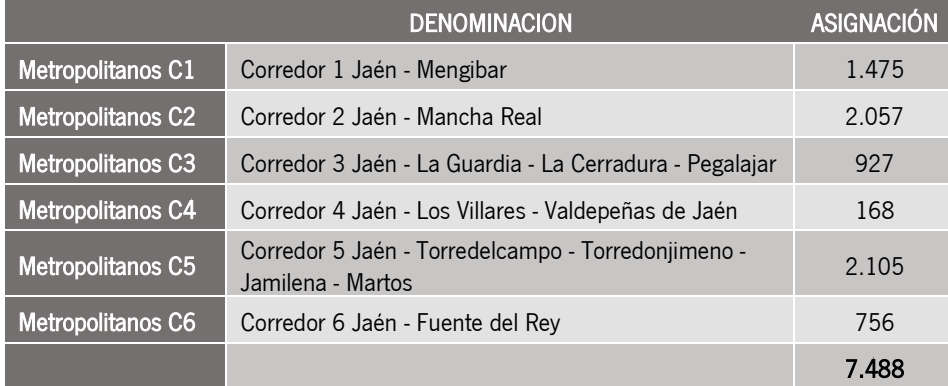

<span id="page-19-1"></span> Tabla 11. Resumen de la demanda por corredores metropolitanos Fuente: Elaboración propia

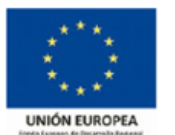

Del mismo modo, para verificar la bondad del calibrado del modelo y poder considerarlo como una reproducción fiel del estado actual, se ha optado por calcular el parámetro estadístico GEH, aceptado por la mayoría de los consultores como un indicador de calibración sobre la red, cuya formulación es:

$$
GEH_{i}=\sqrt{\frac{\left(C_{i}-A_{i}\right)^{2}}{\left(C_{i}+A_{i}\right) / 2}}
$$

Dónde: Ci es el dato observado y Ai es el dato asignado por el modelo en el enlace i

Uno de los criterios de aceptación es que al menos el 90% de casos posea un GEH<=12

En el caso del presente estudio la mayor parte de las líneas presentan valores inferiores a 12 (95%), lo que, junto a los indicadores habituales de calibración indican que modelo representa de forma fehaciente la realidad. Un GEH mayor todavía puede ser aceptado, siempre y cuando estos estén muy lejanos de la zona de mayor interés de estudio.

Respecto al estadístico R<sup>2</sup>, mediante el cual se mide la correlación existente entre 2 fuentes de datos (asignado – observado), con unos criterios de aceptación para el modelo general es estadístico R2 > 0.80 en el gráfico adjunto se muestra el R<sup>2</sup> obtenido para el modelo analizado, que es de 0,90, solo contabilizando líneas urbanas, y un  $R^2$  de 0,80, incluyendo en el análisis las metropolitanas.

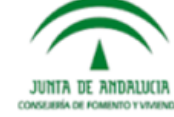

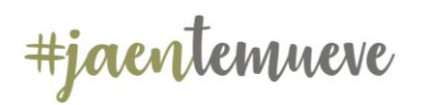

## Plan de Transporte Metropolitano de Jaén.

Plan de Movilidad Sostenible

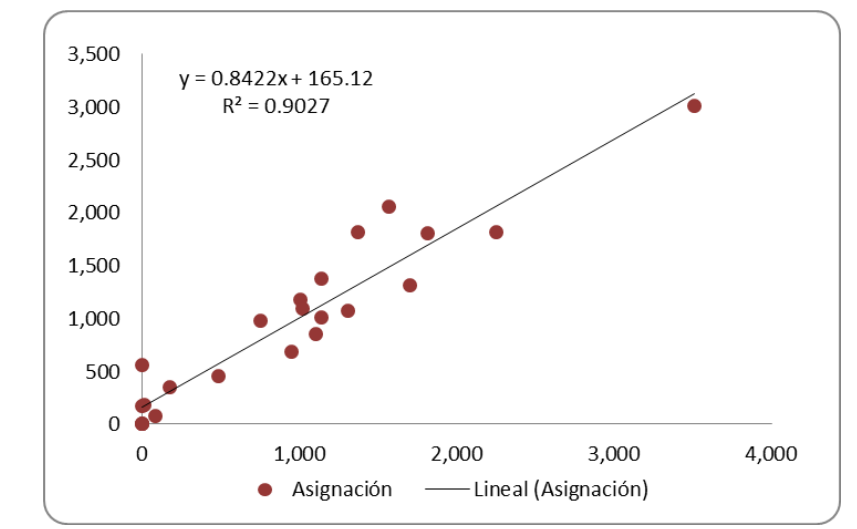

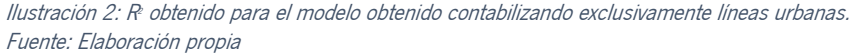

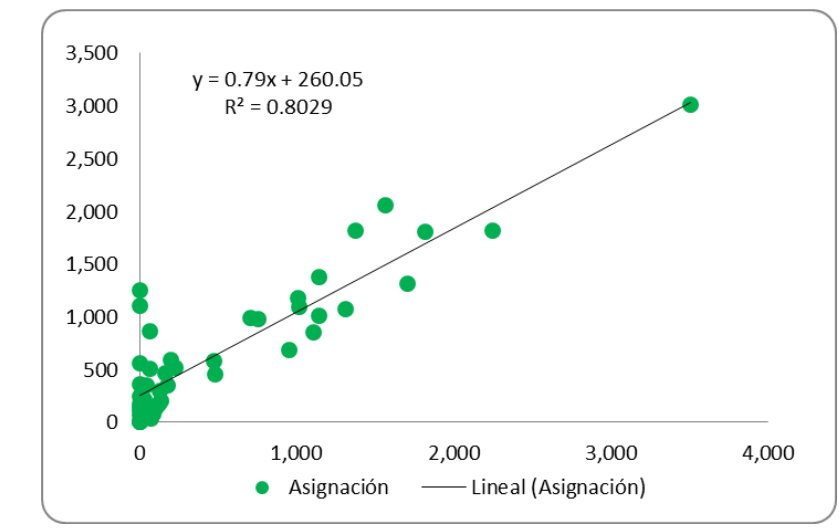

Ilustración 3: R <sup>2</sup> obtenido para el modelo obtenido contabilizando líneas urbanas y metropolitanas. Fuente: Elaboración propia

#### <span id="page-20-0"></span>2.5.5. Escenarios Futuros

Con el fin de comprender el impacto más inmediato de una transformación de la red de transporte público actual, se han elaborado cuatro escenarios futuros que surgen de la creación y/o combinación de hipótesis de evolución de la red de transporte en el Área Metropolitana tomando en consideración dos hitos de gran relevancia, como son:

#### Tranvía de Jaén

•Puesta en servicio del Tranvía de Jaén

#### Nueva Estación Intermodal

•Traslado de las estaciones de tren y autobuses a la nueva estación intermodal que se localizará al norte de la ciudad, en Vaciacostales

Se realiza una simulación completa de cuáles serían sus efectos en día laborable del año base y futuro.

Para ello, además de emplear los diferentes componentes del sistema de simulación elaborado (día laborable) se introduce una nueva matriz que incluye viajes captados al vehículo privado y una demanda inducida por las nuevas infraestructuras previstas:

- Demanda actual (matriz 0/D 2018)
- Demanda futura (matriz 0/D 2020)
- Modelo de oferta (incluyendo nuevos servicios)
- Modelo de demanda (transporte público)

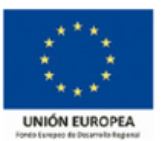

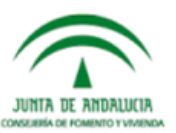

#jaentemueve

#### <span id="page-21-0"></span>2.5.6. Escenarios Considerados

#### 2.5.6.1. Escenario 1

En este escenario analiza la puesta en servicio del tranvía considerando para su análisis la matriz actual (Escenario Base) y sin contemplar ninguna transformación de la red de transporte, ni de las infraestructuras ligadas a la misma. Tras la asignación se obtienen los siguientes resultados:

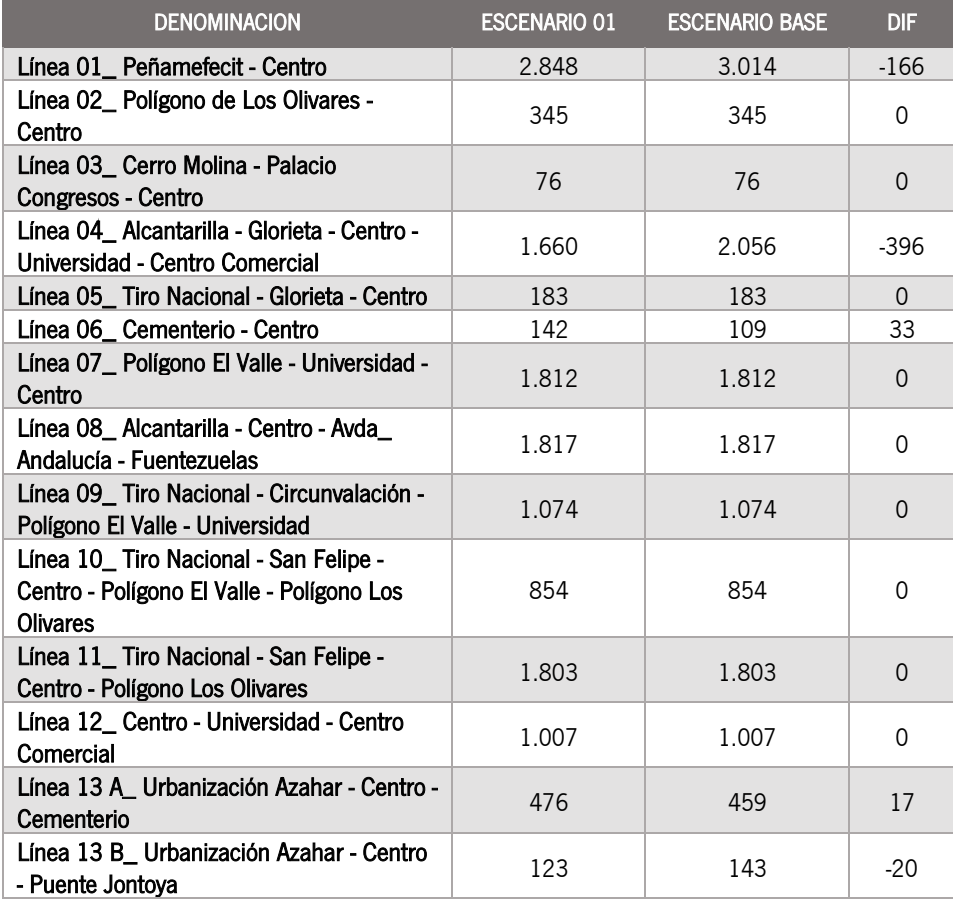

Plan de Transporte Metropolitano de Jaén.

Plan de Movilidad Sostenible

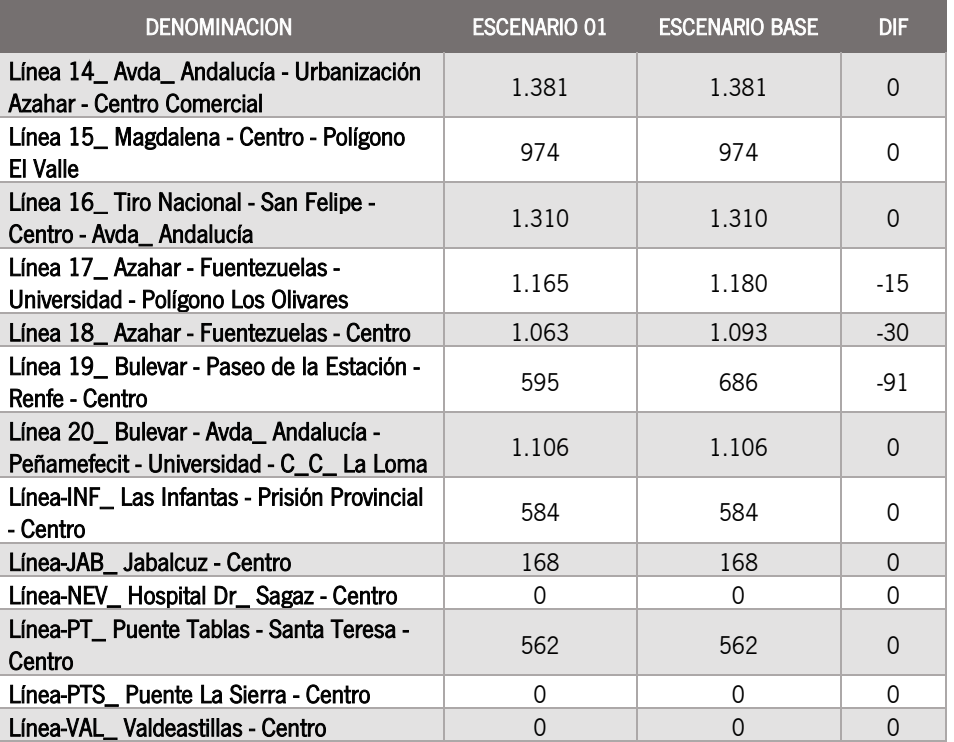

<span id="page-21-1"></span>Tabla 12. Resultados del escenario 1

Fuente: Elaboración propia

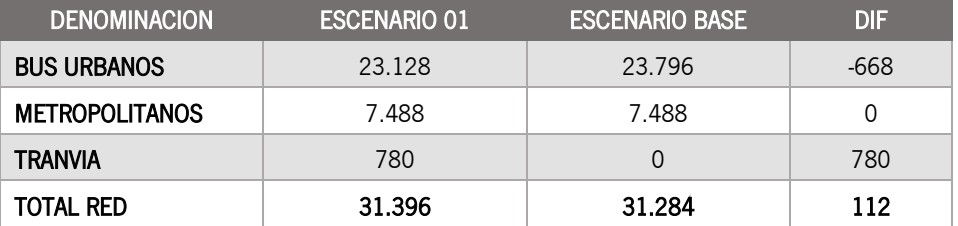

<span id="page-21-2"></span>Tabla 13. Resumen de los resultados del escenario 1 Fuente: Elaboración propia

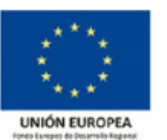

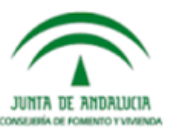

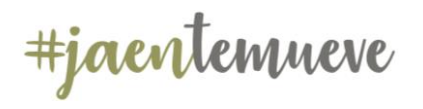

#### 2.5.6.2. Escenario 2

En este escenario analiza la puesta en servicio del tranvía considerando para su análisis la matriz futura (Matriz 2020) en la que se incorporan nuevos viajes por captación del tranvía al vehículo privado, inducción de la nueva infraestructura (2% de incremento en las zonas de influencia del tranvía) y por evolución de la movilidad general (0,5% anual hasta 2020), como en el caso anterior, en este escenario, no se contempla ninguna transformación de la red de transporte, ni de las infraestructuras ligadas a la misma. Tras la asignación se obtienen los siguientes resultados:

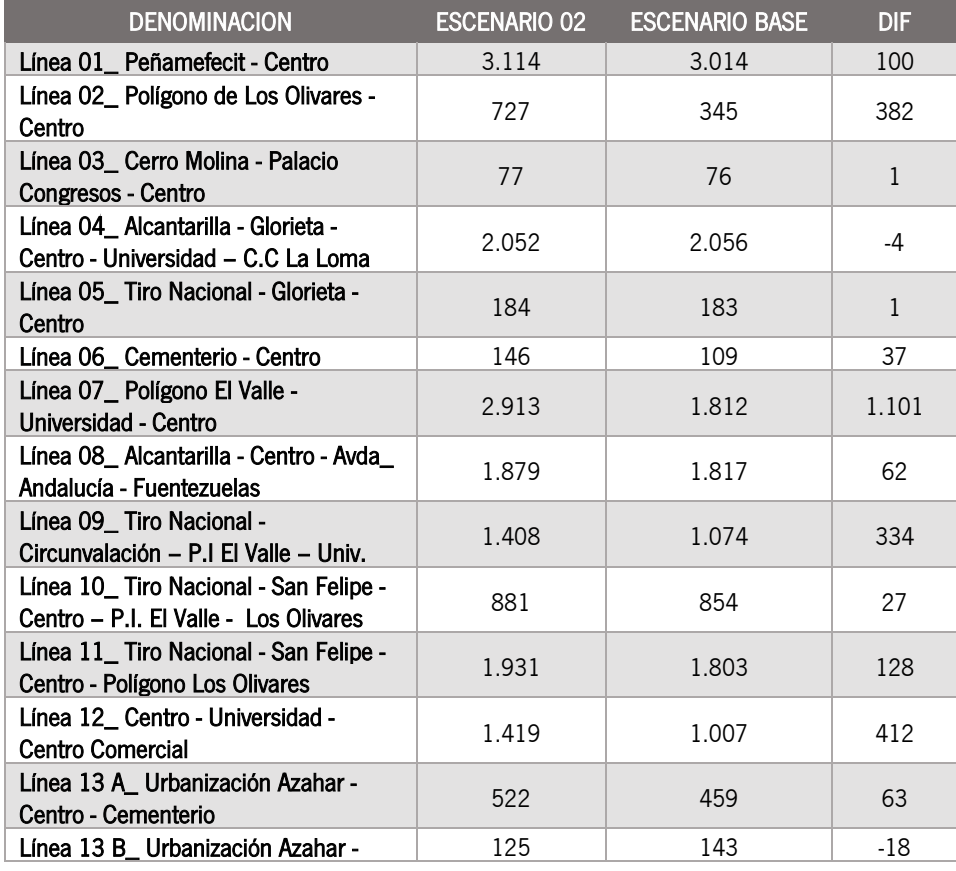

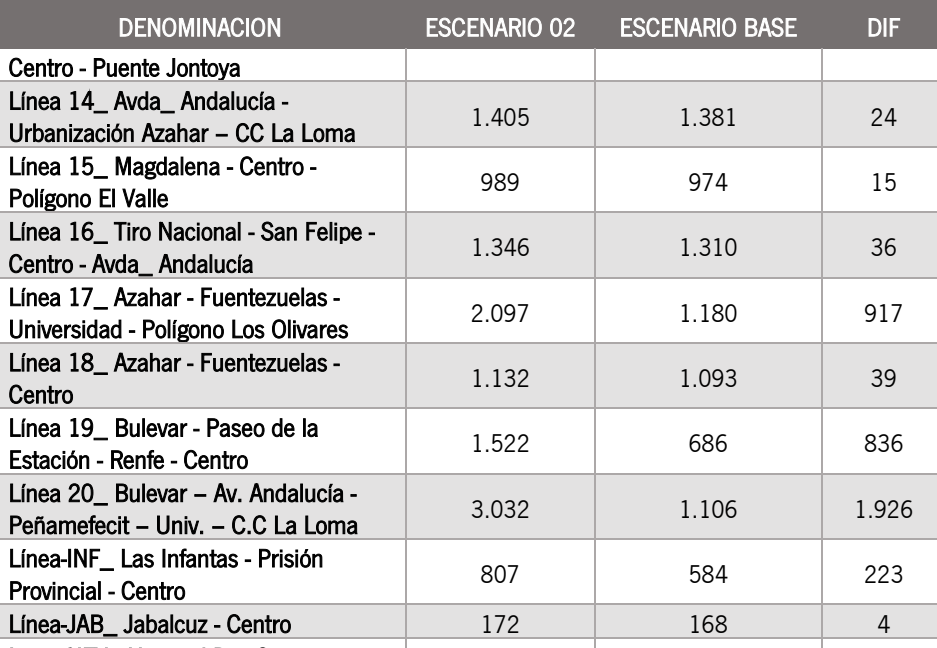

Línea-NEV\_ Hospital Dr\_ Sagaz - Centro 0 0 0 Línea-PT\_ Puente Tablas - Santa Teresa - Centro 830 562 268 Línea-PTS\_ Puente La Sierra - Centro 0 0 0 Línea-VAL\_ Valdeastillas - Centro 0 0 0

<span id="page-22-0"></span>Tabla 14. Resultados del escenario 2

Fuente: Elaboración propia

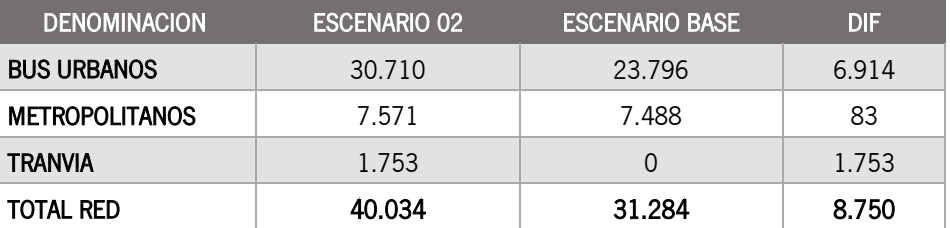

<span id="page-22-1"></span>Tabla 15. Resumen de los resultados del escenario 2 Fuente: Elaboración propia

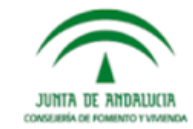

**UNIÓN EUROPEA** 

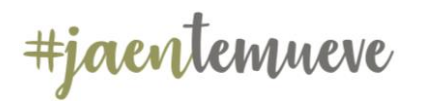

## Plan de Transporte Metropolitano de Jaén.

Plan de Movilidad Sostenible

#### 2.5.6.3. Escenario 3

En este escenario se analiza, además de la puesta en servicio del tranvía con la matriz futura (Matriz 2020), como en el caso anterior, la creación de la nueva estación intermodal al norte de la ciudad y, por consiguiente la reordenación de la red de transporte metropolitanos adaptando sus itinerarios a la nueva ubicación de la terminal. Tras la asignación se obtienen los siguientes resultados:

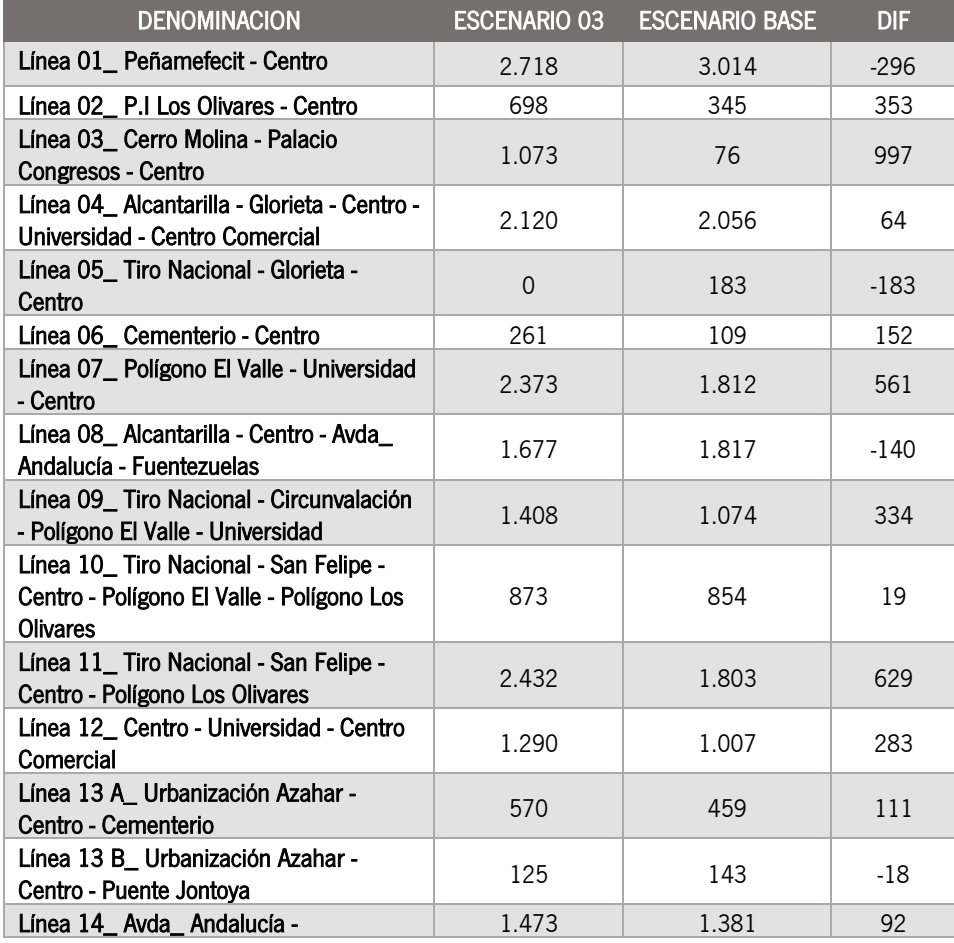

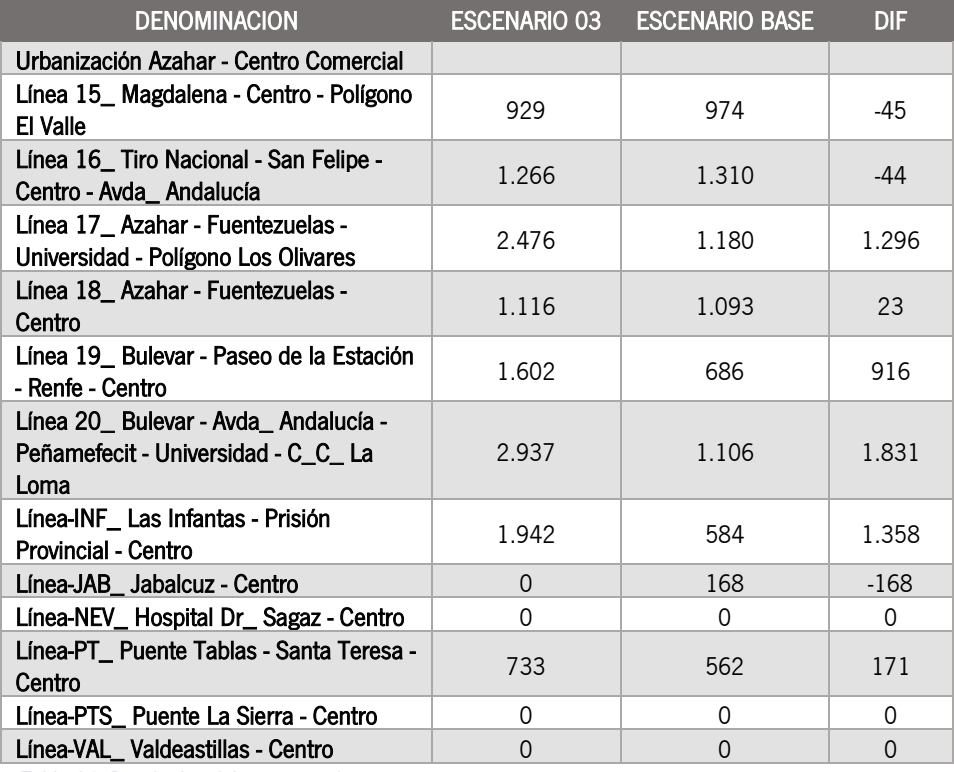

<span id="page-23-0"></span>Tabla 16. Resultados del escenario 3

Fuente: Elaboración propia

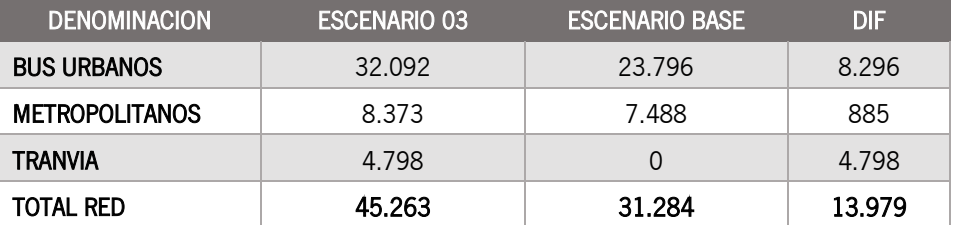

<span id="page-23-1"></span>Tabla 17. Resumen de los resultados del escenario 3 Fuente: Elaboración propia

**ILINTA DE AN** CONSEGRAÇÃO DE R

**UNIÓN EUROPEA** 

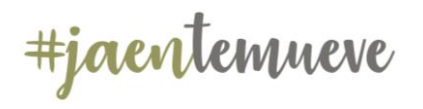

#### 2.5.6.4. Escenario 4

En este escenario se analiza el resultado de la transformación de todo el conjunto del sistema de transporte de Jaén y su área metropolitana, en él se tienen en cuenta las actuaciones contempladas en el escenario anterior y a ellas se agrega la remodelación de la red de transporte urbana mediante la eliminación de las líneas que poseen un trazado similar al del tranvía en casi su totalidad o la modificación del itinerario para hacerlas compatibles con el nuevo sistema.

Las actuaciones que se han contemplado son conservadoras manteniéndose líneas que, aun coincidiendo con el trazado del tranvía, se entiende que deben de seguir manteniendo la cobertura actual. La tabla siguiente muestra las líneas que se consideran deben de ser eliminadas o modificadas teniendo en cuenta criterios de trazado y/o demanda asignada en anteriores escenarios.

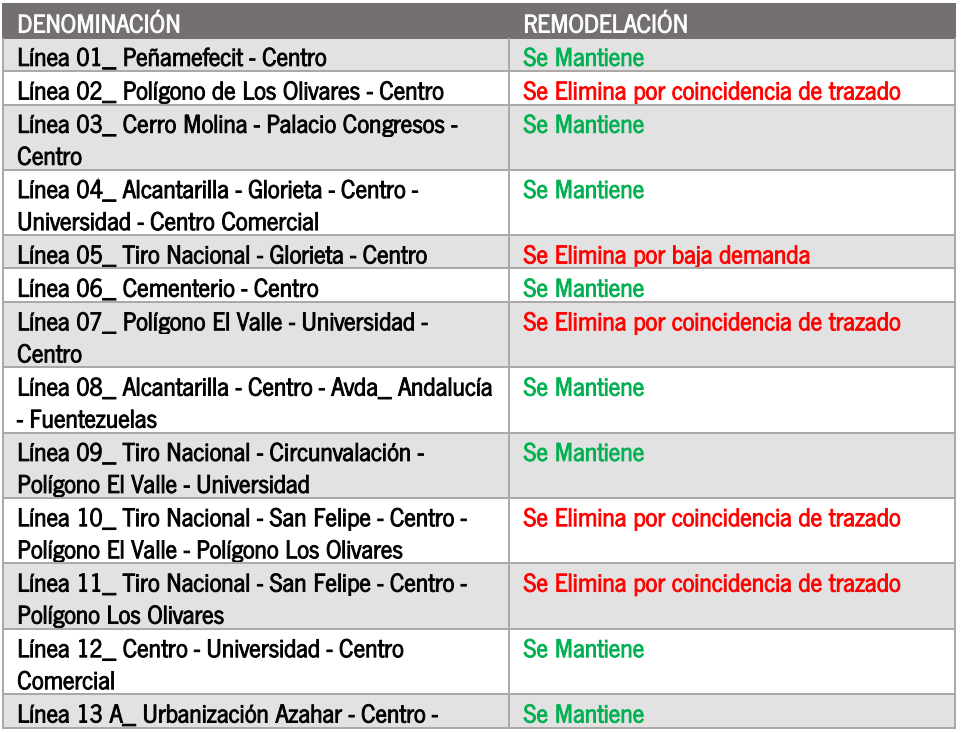

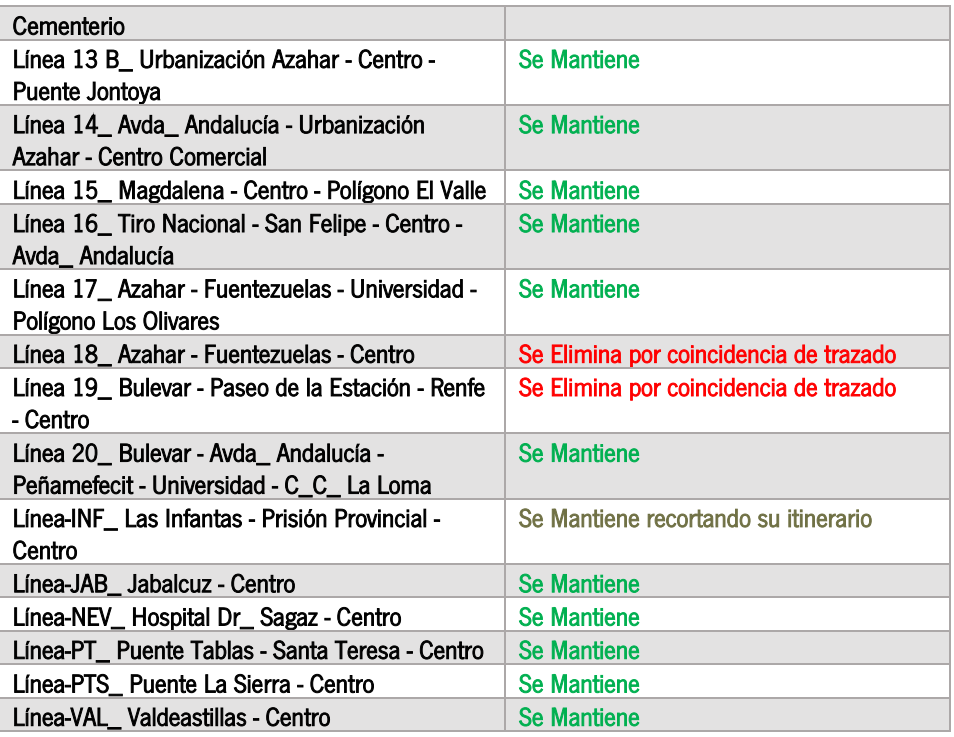

<span id="page-24-0"></span>Tabla 18. Remodelación de la red de transporte urbana en el escenario 4 Fuente: Elaboración propia

Por tanto, en el escenario a simular se contempla la eliminación de siete líneas y la modificación de una de ellas, la INF que pasaría a tener uno de sus extremos en el polígono de los Olivares y conectaría con el tranvía.

Tras la asignación se obtienen los siguientes resultados:

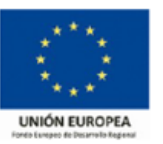

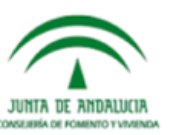

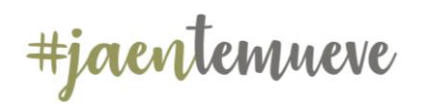

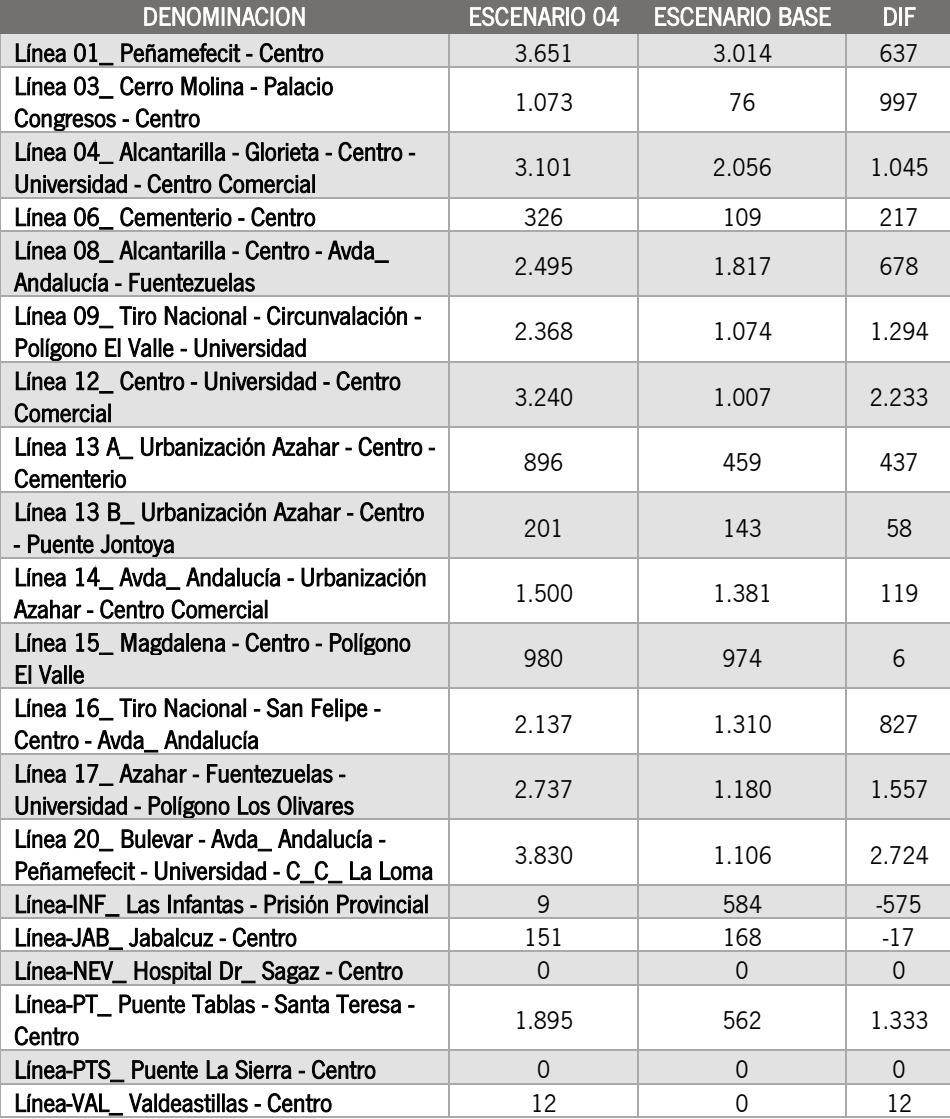

<span id="page-25-1"></span>Tabla 19. Resultados del escenario 4 Fuente: Elaboración propia

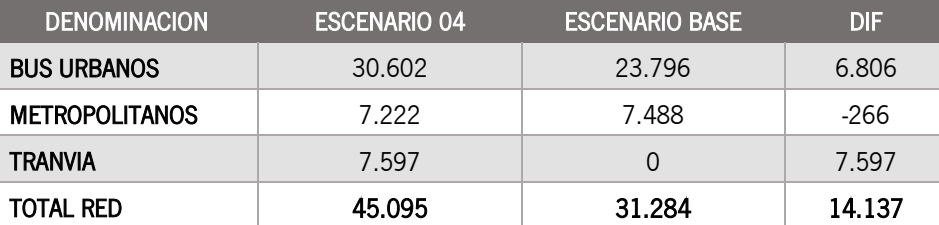

Plan de Transporte Metropolitano de Jaén.

Plan de Movilidad Sostenible

<span id="page-25-2"></span>Tabla 20. Resumen de los resultados del escenario 3 Fuente: Elaboración propia

#### <span id="page-25-0"></span>2.5.7. Análisis Comparativo entre Escenarios

A modo de resumen se indica que la incorporación en el sistema de transporte de la línea de tranvía, la construcción de una nueva Estación Intermodal y la remodelación de líneas que lleva aparejado, produce un incremento en el número de etapas totales.

Como se ha indicado anteriormente se parte de un Escenario Base (00) en el que se utiliza como matriz, la resultante de la encuesta con un total de 23.989 viajes en transporte público, y se finaliza el análisis en el Escenario futuro (04) en el que el total de la matriz asignada alcanzaría la cifra de 32.030 viajes en transporte público.

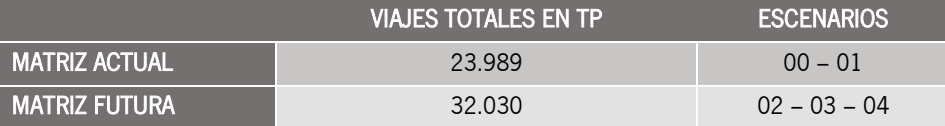

<span id="page-25-3"></span>Tabla 21. Matrices utilizadas en cada escenario Fuente: Elaboración propia

El desglose de viajes de la matriz futura es el siguiente:

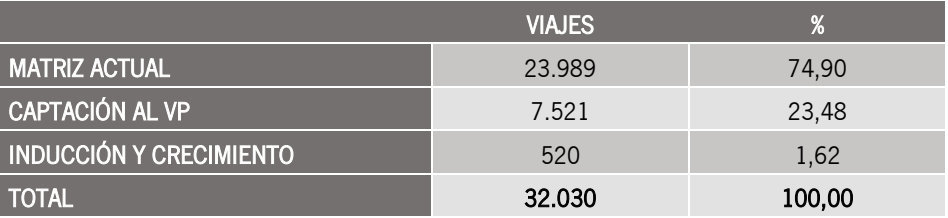

<span id="page-25-4"></span>Tabla 22. Desglose de viajes de la matriz futura Fuente: Elaboración propia

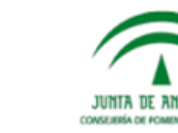

**UNIÓN EUROPEA** 

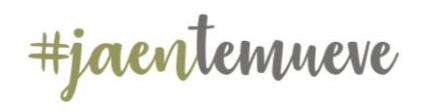

A partir de estos datos, como se observa en la tabla siguiente, se produce un aumento en el número de etapas proviene fundamentalmente del incremento de los transbordos entre modos y, en menor media, pero no menos importante, de un incremento en el número de viajes en transporte público captado del vehículo privado y/o inducido por el nuevo sistema.

|                       | <b>ESCENARIO</b><br>00 | <b>ESCENARIO</b><br>01 | <b>ESCENARIO</b><br>02 | <b>ESCENARIO</b><br>03 | <b>ESCENARIO</b><br>04 |
|-----------------------|------------------------|------------------------|------------------------|------------------------|------------------------|
| <b>BUS URBANOS</b>    | 23.796                 | 23.128                 | 30.710                 | 32.092                 | 30.602                 |
| <b>METROPOLITANOS</b> | 7.488                  | 7.488                  | 7.571                  | 8.373                  | 7.222                  |
| <b>TRANVIA</b>        |                        | 780                    | 1.753                  | 4.798                  | 7.597                  |
| <b>TOTAL RED</b>      | 31.284                 | 31.396                 | 40.034                 | 45.263                 | 45.421                 |

<span id="page-26-0"></span>Tabla 23. Aumento del número de etapas en los distintos escenarios Fuente: Elaboración propia

En términos porcentuales el escenario 4 es el que presenta un mayor número de etapas frente al escenario base incrementándose en un 45% el total.

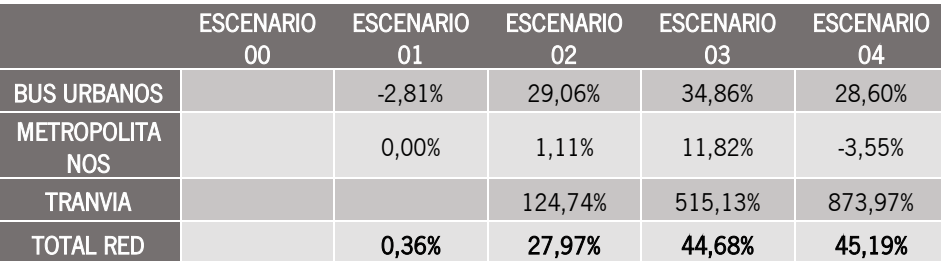

<span id="page-26-1"></span>Tabla 24. Aumento del número de etapas en valores porcentuales en los distintos escenarios Fuente: Elaboración propia

Respecto a la distribución por tipología y/o modo el tranvía va adquiriendo mayor valor porcentual a medida que se implementan acciones encaminadas a la racionalización de la red de transporte, es por ello que en el Escenario 4, de mayor transformación, la cuota del tranvía respecto al resto de modos ascienden al 16,73%.

#### Plan de Movilidad Sostenible ESCENARIO ESCENARIO ESCENARIO **ESCENARIO** ESCENARIO

Plan de Transporte Metropolitano de Jaén.

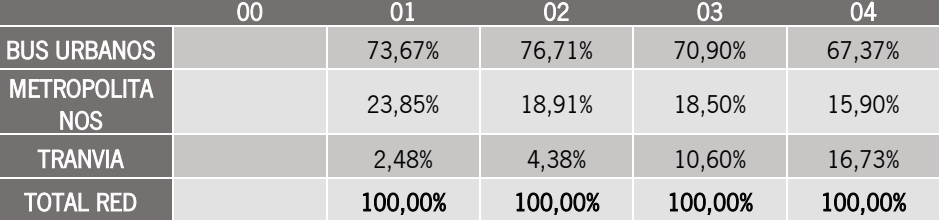

<span id="page-26-2"></span>Tabla 25. Distribución porcentual de viajes por modo Fuente: Elaboración propia

En la siguiente tabla se observa como la puesta en funcionamiento del nuevo sistema de transporte reajustaría el reparto modal perdiendo cuota el vehículo privado frente al modo público, pasando del 92% al 89%, considerando el total de viajes. Respecto al número de etapas el tranvía supondría un porcentaje del 2% del total de modos.

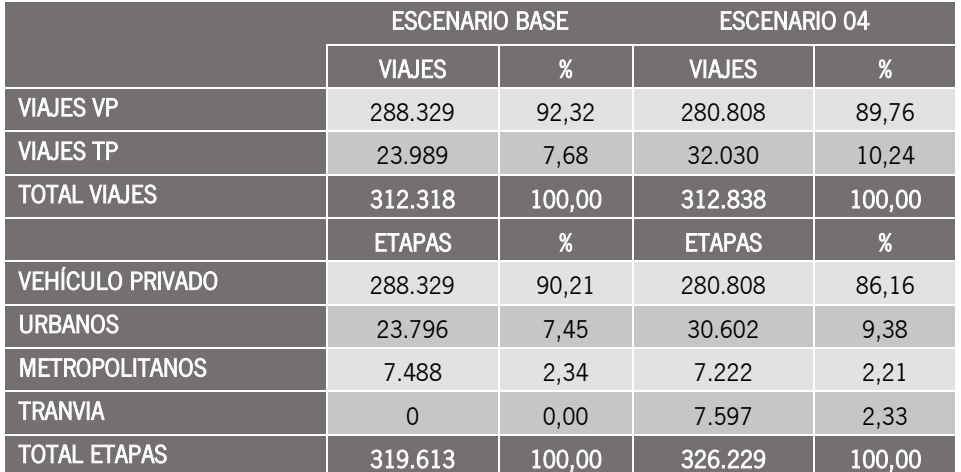

<span id="page-26-3"></span>Tabla 26. Comparativa entre el escenario 0 y el escenario 4 Fuente: Elaboración propia

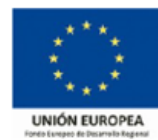

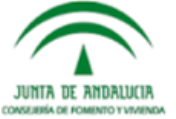